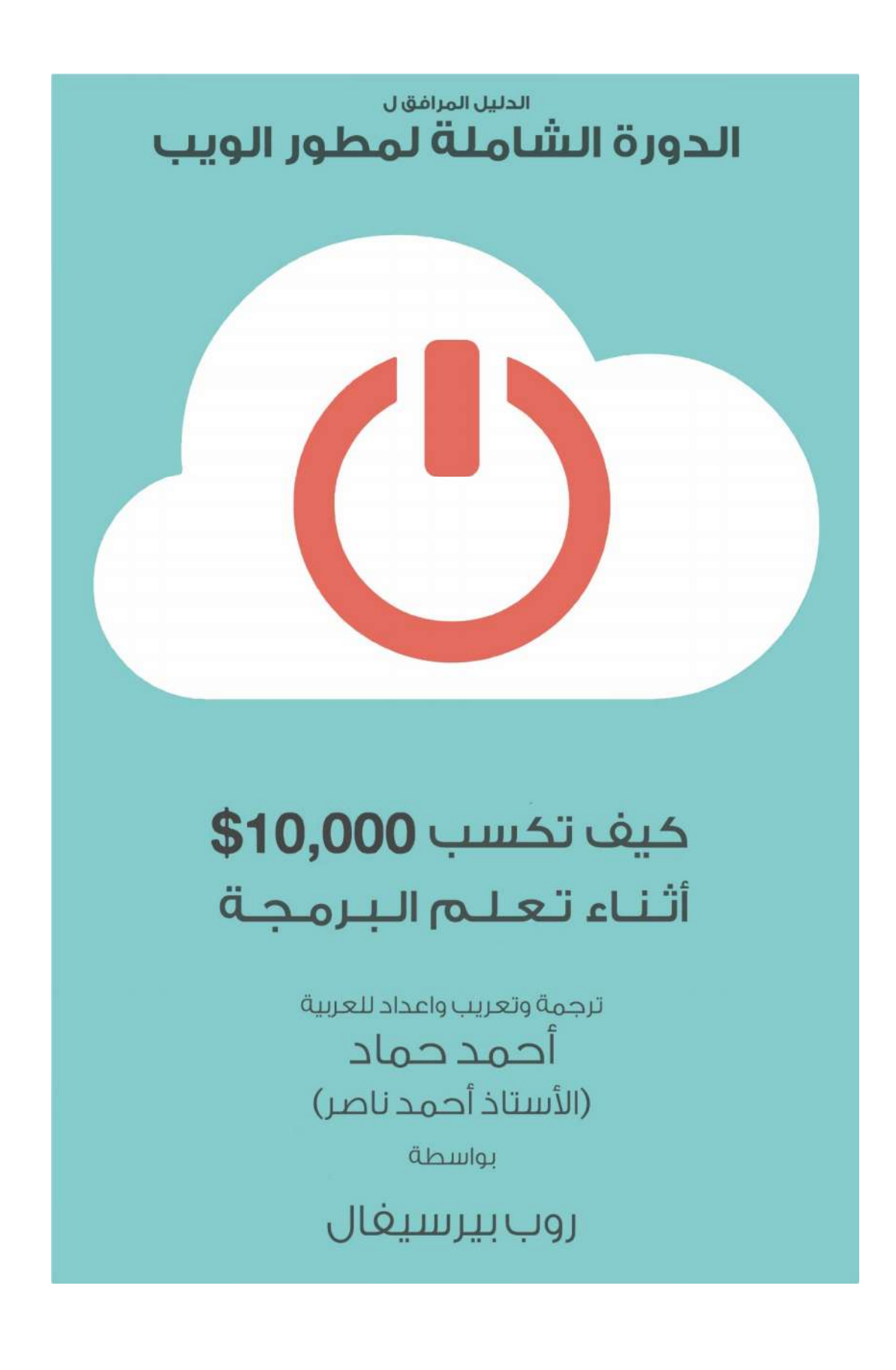

### **مقدمة ُ**

التعلم من أجل ان اكون مطورا كان من افضل القرارات التي اتخذتھا في حیاتي، أعطتني الحریة الكاملة للخروج من عملي السابق والبدء بعملي الخاص والسعي وراء مھاراتي. یمكنني العمل في اي مكان في العالم، وفي اخر عدة سنوات سافرت الى المغرب، نامبیا، الصین وقضیت اكثر من 3 اشھر من التجول والترحال في كینیا وتم دفع تكالیف كل تلك الرحلات من خلال الانظمة والمواقع التي بنیتھا على الانترنت.

الجمال الذي یقف خلف تعلم البرمجة یتمحور في انھ لیس زھید الثمن فحسب، وانما یمكنك من جني المال مباشرة بعد تعلمك لھ اذا علمت اسرار ھذه المھنة.ھذا الكتاب یحتوي على كل شيء تعلمتھ خلال سنواتي الاولى كمطور للویب، واذا تتبعت الخطوات في ھذا الدلیل فان ذلك سیختصر علیك الطریق ویوفر لك الوقت والجھد لتتمكن من جني المال بطریقة اسرع مما قمت بھ انا شخصیا.

تم تصمیم ھذا الكتاب كملحق للدورة الشاملة لمطور الویب

(http://www.completewebdeveloperarabiccourse.com)

ویمكنك اختیار الطریقة التي تھواھا لتعلم البرمجة.الدورة ھي الطریق الافضل لتعلم اساسیات برمجة الویب، وانا اضمن لك تحقیق واسترجاع ثمن الدورة (199 دولار) خلال 6 اسابیع فقط، واذا لم تحقق ذلك فانا على استعداد لارجاع كامل المبلغ لك من خلال الریفند. ستحصل من خلال الدورة على استضافة مجانیة، وانا سأكون موجودا لمساعدتك من خلال المنتدیات الخاصة بالدورة. لا یوجد اي متطلبات او مھارات او حتى خبرات سابقة، ولا یتطلب الامر منك امتلاك قاعدة لبیانات العملاء والزبائن والایمیلات - مع انني ساریك كیفیة بنائھم اذا لم تمتلكھم من قبل.

الكتاب یحتوي على اكثر من 20 تحدي، بعضھا سیمكنك مباشرة من جني المال، والاخرى ستضعك نحو الطریق الصحیح. كل واحدة من التحدیات موضحة بشكل واضح وجلي، واقترح علیك تجربة ھذه التحدیات قبل الانتقال الى القسم التالي.

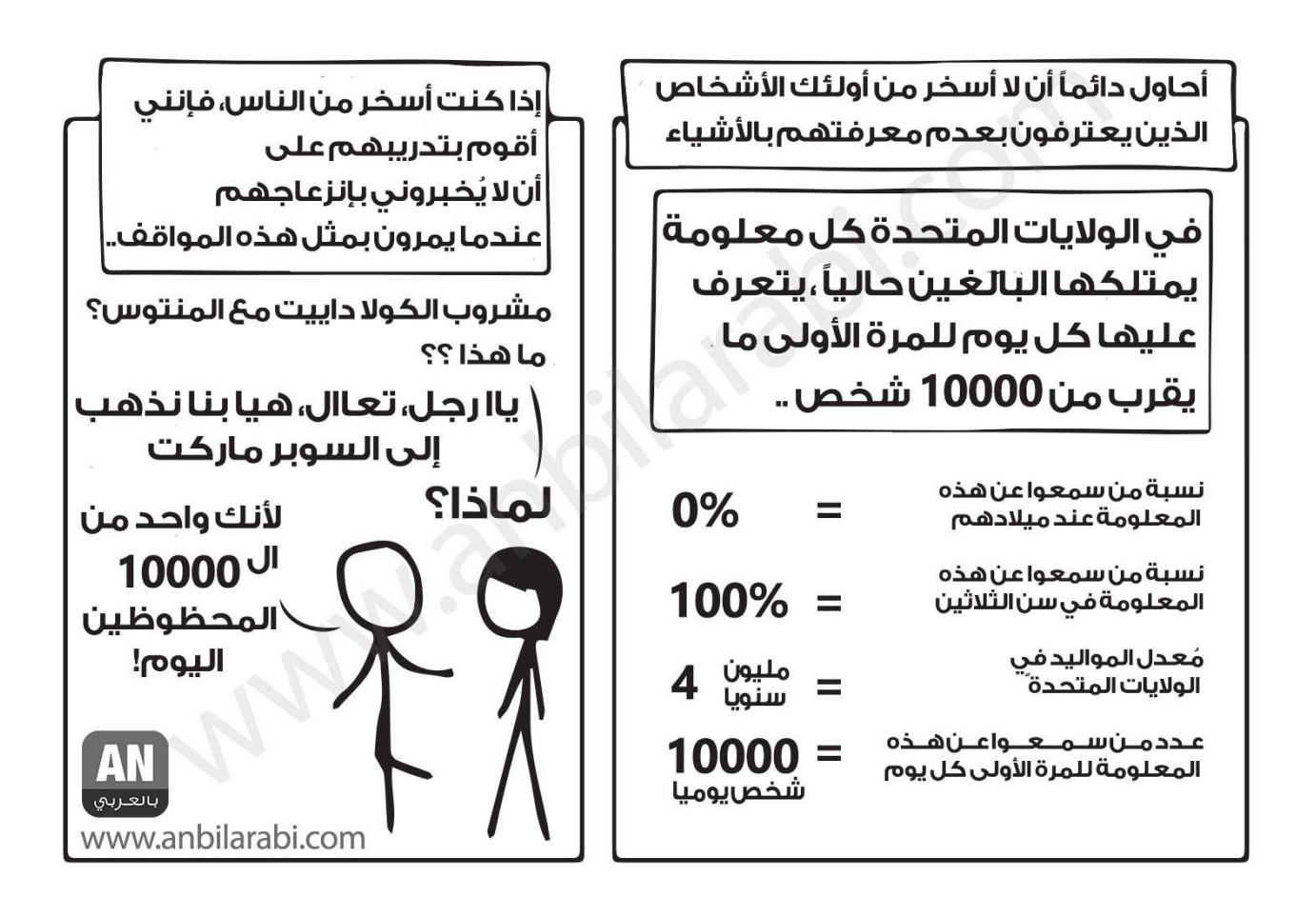

**!** مسلي التعلم https://anbilarabi.com/learning-is-fun

من الجدیر ذكره ان النصائح في ھذا الكتاب بسیطة ولكن ھذا لا یعني انھا سھلة.

ستكسب ان شاء اللھ المال من الیوم الاول، ولكن من الممكن ان یكون سعر الساعة لدیك متدني بشكل لافت. تذكر دائما ان الذي تكسبھ في اول شھر لك لا یمكن ان تقارنھ بالذي ستكسبھ فیما بعد في الاشھر القادمة، وتطورك وعطائك سیستمر بالنمو عاما بعد عام.

في الشھور الاولى لك ھدفك الاساسي ھو تعلم المبادئ والاساسیات لكي تكون مطور ویب،وحقیقة كسبك لمبلغ وفیر من المال ستكون رائعة جدا ولكنھا ثانویة.

بالاسفل رسمة للعائد المالي الذي ستحققة باذن اللھ

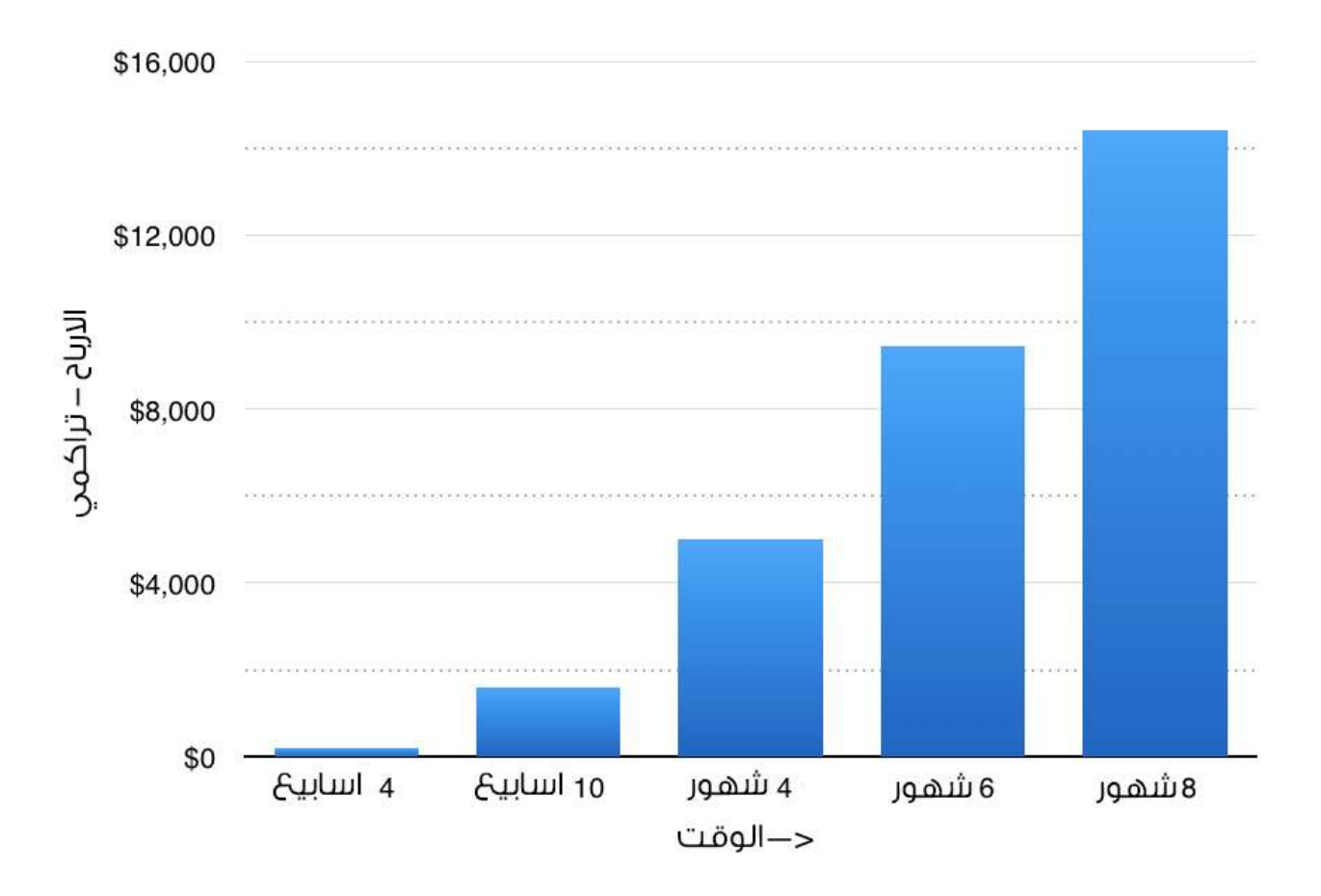

ملاحظة بسیطة ان ھذاالكتاب لایعلمك كیفیة كتابة الكود البرمجي ومعظم الفصول في ھذا الكتاب تم تدعیمھا بمصادر وروابط لاثراء القراءة باللغتین الانجلیزیة والعربیة.

لتعلم البرمجة انصحك بشدة بالدورة الشاملة لمطورالویب باللغة العربیة، ویمكنك التعلم باي طریقة تفضلھا.

بدون ایة مقدمات اخرى دعنا نبدأ على بركة اللھ، تھانینا لك للبدء معنا في ھذه الرحلة الشیقة ونامل الى الامام باطلاق الكنز الذي في داخلك لكي تكون مطور ویب محترف.

- روب بیرسیفال، كامبریدج، المملكةالمتحدة
- أحمد حماد (أحمد ناصر)، رام اللھ، فلسطین

## **الفصل الاول: أعد صیاغة علامتك التجاریة**

### **ملخص الارباح**

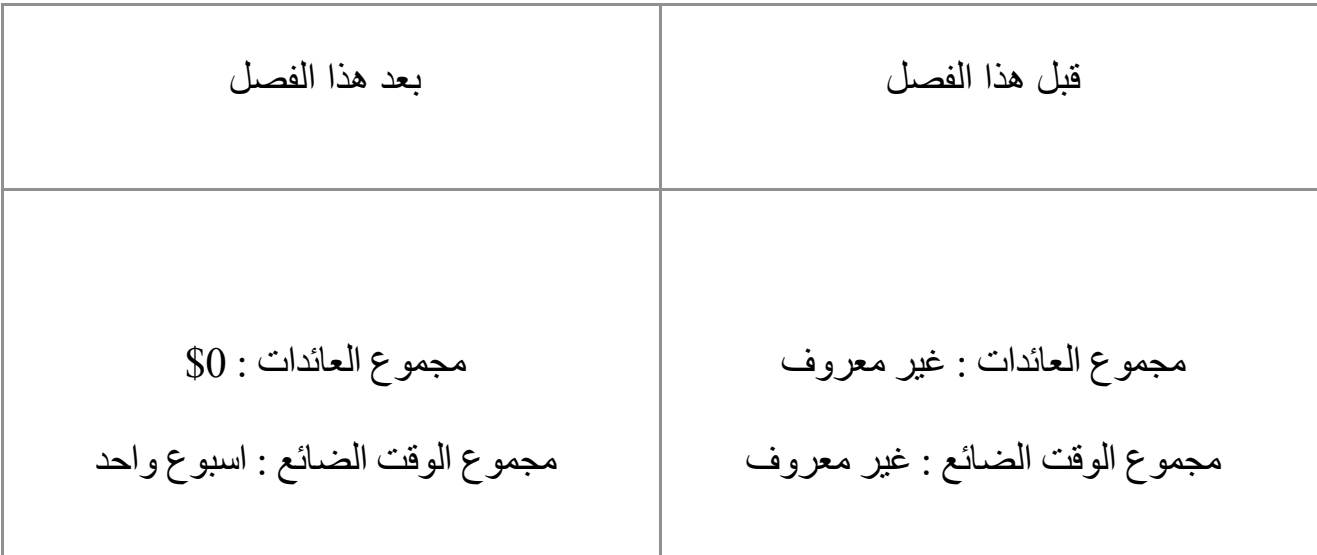

للوھلة الاولى ربما تقول في خاطرتك ماھذه السخافة؟ ولكن اول خطوة لكي تكون مطور ویب ھي الاعتقاد بانك مطور ویب حقیقي.تماما كاي مھارة او مھنة جدیدة، ستشعر بشيء من الخوف ریثما تقوم بالعمل فیھا لعدة سنوات.ھناك محاضرة رائعة للموقع العالمي تیدیكس تتحدث فیھا ایمي كادي بعنوان " انتحلھا حتى تصبحھا"

(https://anbilarabi.com/fake-it-till-you-become-it/)

والتي ستشرح لك ماذا نقصد بھذا الشعور تماما.

روب واحمد یشتركان بكونھما معلمان سابقان، فروب كان معلما للریاضیات في بریطانیا لعدة مدارس قبل ان یصبح مطور ویب، فالامر اخذ منھ عدة سنوات لیقدر أن یقول للآخرین انھ یستطیع بناء المواقع.

ولكن الأمر أصبح عادیا عندما بدأ یدفع لھ لكي یقوم بعمل عدة مواقع واصبح لھ عدة مواقع تدر علیھ الدخل.

أحمد كان مطور ویب ومصمم في عدة شركات في الشرق الاوسط ومن ثم اكتشف قدرتھ العالیة في تدریس التدریب التقني وقام باعطاء العدید من الدورات التقنیة في عدة مجالات تقنیة، بالاضافة الى كونھ مطور ویب محترف للعدید من المواقع خلال خبرتھ في مجال البرمجة الامر الذي ساعده في نشر خبرتھ في بناء المواقع والقیام بتدریب الاف الطلاب والخریجین حول العالم.

نحن لا نقول انھ ینبغي علیك الادعاء بخصوص قدراتك، و نحن بالطبع لانقترح علیك الاخذ بعمل لاتملك مھاراتھ او الوقت لھ، لكن بشكل حاسم ومن الیوم الاول ثق بنفسك انك مبرمج، مطور برمجیات، او اي شيء اخر تحب ان تنادي بھ نفسك.ضع الوقت والجھد، ولن تكون الفترة طویلة قبل ان تبدأ حساباتك البنكیة بشد مأزر اعتقادك.

نقترح علیك ان تركز على الفعالیات في ھذه الوحدة بینما تكمل اول الاقسام في الدورة الشاملة لمطور الویب. ركز جل اھتمامك لمدة اسبوع لعمل ھذا، وستتمكن خلال اسبوع من تكوین اول عضلة ویب برمجیة بالاضافة الى اساسیات مھارات تطویر الویب. وستكون بدایة موفقة لك ان شاء اللھ!.

# **تحدي: غیر مھنتك في یوم**

الشيء الممیز حول التحدیات في ھذه الوحدة (بخلاف التحدیات الاخرى في ھذا الكتاب) ھو انك لا تحتاج نھائیا ان تعرف كیفیة كتابة الكود البرمجي لانھاء التحدي. لھذا التحدي نریدك ان تلتقي بشخص جدید علیك.تكلم مع الشخص الذي بجانبك في الباص او القطار او في المقھى او في ملعب كرة القدم. وعندما یأتي السؤال الحاسم، "ماذا تعمل؟" او "ایش تشتغل؟"، جاوب علیھ "انا مطور ویب". یتوجب علیك ان تكون حریصا ھنا بان لا یكون الشخص الذي تتحدث الیھ صدیقا لمسؤولك في العمل، ولكن امكانیات حدوث ذلك ضئیلة جدا.

الھدف من ھذا التحدي بشكل رئیسي جعلك تشعر شعور مطور الویب، ولجعلك تكسب ذلك النوع من الحوار الذي یدور بین مطورین الویب.على الاغلب ان یكون لدیك علم في مجال الویب اكثر من الشخص الذي تتحدث الیھ واذا احسست انك تلبست الموضوع فبامكانك القول انھ مازال لدیك "یوم عمل".

> عندما تقوم بذلك عدة مرات، شارك تجربتك معنا في المنتدى الخاص بالكورس. -یسرنا جدا سماع تجربتك.

## **اختر مشروعك**

كما ذكرنا، كان روب مدرسا قبل أن یصبح مطورا على شبكة الانترنت وأحمد عمل مطورا ثم انتقل الى التدریب.

ھذا یعني أننا قد اكتسبنا خبرة كبیرة في كیفیة عمل المدارس وطریقة تفكیر المدرسین وما الذي یمیز الطلاب.

تحصلنا أیضا على الكثیر من جھات الاتصال في المدارس المحلیة والجامعات والمعاھد التعلیمیة. ھذا یعطینا میزة كبیرة مقارنة بمطوري الویب الأخرین عند الترویج لوظائف المؤسسات التعلیمیة، والعدد من مدخلاتنا الأعلى أجرا حصلنا علیھا عبر ھذه الجھات.

إذا كان لدیك تجربة أو خبرة في مجال معین، ننصحك بالتفكیر في كیفیة توظیف ھذه المھارات في أعمال تطویر الویب الخاصة بك.

یطلب من المطورین أن یقوموا بأعمال أكثر بكثیر من مجرد بناء موقع على شبكة الانترنت، علیك أن تكون قادرا على اقتراح كیف یمكن لمؤسسة ما أن تستفید من موقع أو تطبیق، كیفیة عملھ، وقد یطلب منكم حتى تدریب الناس على كیفیة استخدام الموقع او التطبیق.

إذا كان لدیك المعرفة أو الخبرة في العمل في مجال معین، فسیكون ذلك مفیدا للغایة.

بالطبع، ھذا لیس مطلبا ضروریا لتصبح مطورا على شبكة الانترنت، ولكن یمكن ان یصبح العثور على عمل أسھل بكثیر، خاصة في الأیام الاولى، إذا كنت تأمل بالحصول على مشروع وفرصة سانحة خاصة بك.

### **بناء سمعة على الانترنت**

بصفتك مطورا على شبكة الانترنت ستصبح في حاجة الى تمثیل نفسك على الشبكة. قد يكون للبعض منكم فعليا 5000 متابع على تويتر ومنتدى يحصل على مليون زيارة شهرياً، ولكن بالنسبة للبقیة منا، فإن ھذا ھو الوقت المناسب للبدء.

ببساطة جداً، عليك القيام بأمرين في هذه المرحلة: شراء اسم مجال لنفسك والانضمام الى تويتر . من الواضح أن ھناك الكثیر من الأشیاء الأخرى التي یمكنك القیام بھا لبناء سمعة خاصة بك، سوف ندرس بعضا منھا في وقت لاحق في الكتاب، ولكن ھذا ما سنبدأ في القیام بھ الآن.

**شراء اسم مجال**

ھذا الامر یمكن ان یكون حاسما – حیث ان مقدمي ھذه الخدمات الاخرین على الشبكة یمكن ان ً یعلنو افلاسھم، او تبدأ بفرض رسوم عالیة أو حتى حظر حسابك لسبب ما، لكن باستخدام المجال الخاص بك سوف تتاح لك الفرصة بالقیام بما ترید دون ایة قیود. كلما راسلك احد الاشخاص او كتب لك، او قمت ببناء موقع لھ على شبكة الانترنت، فاطلب منھ الاتصال بالموقع الرئیسي الخاص بك. ھذا من شأنھ أن یؤثر بعض الشيء على سرعة التواصل وسیعزز بالتأكید من نتائج تواجدك في جوجل ومحركات البحث الأخرى. لن أخوض في اختیار اسم الدوماین او المجال بشكل تفصیلي (فھناك بعض الروابط في المراجع بنھایة ھذا الفصل تناقش ھذا الامر).

حاول الحصول على نطاق دوت كوم (com. (إن أمكن، والى اسم مجال(نطاق او دومین) یمكن ان یمیز اسمك بشكل بارز. إذا كان لدیك اسم مستخدم معین تستعملھ على نطاق واسع على شبكة الانترنتـ یمكنك استخدامھ في ان یحقق لك عملا جیدا، مما یجعلك تتمتع بعلامة تجاریة شخصیة "بیرسونال براند". بدلا من ذلك، یمكنك اللعب على الكلمات لإنشاء اسمك، مثل com.automattic التي أنشأھا مات مولنفاغ، مؤسس ووردبریس. لا تضیع وقتا كثیرا في اتخاذ ھذا القرار – فحتوى موقع الویب الخاص بك ھو الاكثر أھمیة من اسم الدومین.

# **تحدي: الحصول على أول موقع ویب لایف خاص بك**

**.1 شراء اسم المجال الخاص بك**

إذا وقع اختیارك لاسم دومین او مجال خاص بك، لا تنتظر كثیرا قم بشرائھ، یمكنك ایضا القیام بذلك على موقعنا

www.ecowebhosting.co.uk

 بالاضافة الى ضریبة القیمة المضافة لمجال الدوت كوم. 6.99 £ فقط ب انت تملك مطلق الحریة لشراءه عن طریقنا او اي مزود أخر، اذا لم تقم بشراءه عن طریق ایكو

لاستضافة المواقع فانك تستطیع ربطھ بالاستضافة المجانیة التي نعطیك ایاھا على الحساب الخاص بك عن طریق تقدیم طلب دعم لدى موفر المجال الخاص بك بإمكانیة تغییر الخوادم الى الاسماء التالیة: ns1.ecowebhosting.co.uk ns2.ecowebhosting.co.uk ھذا من شأنھ ان یقوم بربط النطاق الذي حجزتھ بخدمة الاستضافة التي حصلت علیھا من خلالنا، ویسمح لك بتشغیل موقعك على شبكة الانترنت بالاضافة الى امتلاك البرید الالكتروني الخاص بك عن طریقنا.

> **.2 إنشاء استضافة المواقع وإعداد حساب برید إلكتروني** حالما تشتري اسم المجال، قم بإنشاء حزمة للإضافة على **ecowebhosting.co.uk/adddomains** ثم، قم بعمل عنوان برید إلكتروني في لوحة التحكم ھناك أدلة إرشاد بالفیدیو لھذا في الجزء الأول من "الدورة الشاملة لمطور الویب**"** .3 **تحریر الصفحة الرئیسیة** أخیرا، قم بالعودة إلى

> > **cpanel.ecowebhosting.co.uk**

انقر فوق إدارة الملفات لعرض ملفات موقع الویب الخاص بك ومن ثم انقر نقرا مزدوجا فوق **html\_public** لعرض ملفات **HTML** على موقع الویب الخاص بك**.** انقر بالزر الأیمن على **index.html**) الصفحة الرئیسیة لموقع الویب الخاص بك)، اختر التعدیل و قم بإضافة بضع فقرات المحتوى**.** ھذا المحتوى موجھ في المقام الأول لجوجل، حیث أنھ عند فھرسة موقعك لن یجدوه فارغا**.** یمكن أن یكون المحتوى سیرة ذاتیة موجزة، ربما یفسر لماذا أنت تخطط لتكون مطور ویب**.** إذا كنت على معرفة ببعض**HTML** ، یمكنك إضافة بعض الروابط لحساب تویتر الخاص بك و أي شيء آخر عنك عبر الإنترنت**.**

إذا لم یكن الأمر كذلك، قم بوضع مجرد فقرة واحدة من النص عن نفسك**. تھانینا**! الموقع الأول الخاص بك موجود مباشرة على الشبكة او مانطلق علیھ لفظة "لایف" ! قم بإدراج الرابط في المنتدى وسوف ألقي نظرة علیھ**!**

# **الانضمام إلى تویتر**

یلعب تویتر، بشكل متزاید، دورا فعالا في التواصل مع الناس على الإنترنت**.** إنھ مجاني ولا یستغرق وقتا طویلا على الإطلاق لإحداثھ**.** إذا كان لدیك اسم غیر مألوف، ربما یمكنك استخدامھ كمیزة لحساب تویتر الخاص بك، ولكن إن لم یكن الأمر كذلك فبإمكانك إطلاق العنان لإبداعك. قد ترغب في استخدام اسم تخصص معین لتنبیھ الأتباع على الفور إلى مھاراتك اسم تویتر الخاص بي ھو (**anbilarabi**(**@** إذا كنت تواجھ مشاكل في اختیارك لاسم مستخدم، راجع بعض الروابط الموجودة في نھایة ھذا الفصل**.**

حالما تكون متصلا بالإنترنت، فإنك تحتاج إلى الشروع في استقطاب متابعین. لقد قمت بإدراج روابط لأدلة إرشاد في نھایة الفصل، ولكن ھنا بعض النصائح لمساعدتك على البدء**: .1 قم بالتواصل مع الأشخاص الذین تعرفھم**.

یقوم تویتر بالفعل بعمل جید عن طریق ضم جھات الاتصال في البرید الإلكتروني الخاص بك، لكن قم بالبحث عن أشخاص تعرفھم، متابعتھم وإرسال تغریدة شخصیة سریعة**.** مثلا شيء من ھذا القبیل **anbilarabi @**مرحبا! أنا أحب دوراتكم**! .2 البدأ بالتغرید**

تحتاج إلى الحصول على تغریدات قلیلة على الجدول الزمني الخاص بك,قبل أن تتوقع متابعة الناس الذین لا یعرفونك. حاول أن تحافظ على المواكبة - قم بالتغرید حول مقالات مثیرة للاھتمام كنت قد قرأتھا حول تطویر الویب، أو حول المصادر المفیدة التي وجدتھا**.** إھدف إلى التغرید على الأقل مرة واحدة في الیوم **com.bufferapp -** طریقة سھلة لمواكبة تدفق التغریدات عندما تكون مشغولا**.**

## **.3 متابعة الآخرین**

ابحث عن الأشخاص المشابھة لك، من المستحسن من نفس المنطقة الجغرافیة، الذین یقومون بالنشر بانتظام ولھم أقل من 500 متابع**.** قم بمتابعتھم وعبر عن إعجابك ببعض التغریدات الخاصة بھم**.**

قم بالرد على إحدى التغریدات إذا كان لدیك شيء مفید للإضافة**.**

سوف تجد أن أكثر من نصفھم یتابعونك في المقابل**.**

### **.4 الانضمام إلى المحادثة**

حاول إبقاء عینك على فضاء تویتر الخاص بك وقضاء 5 دقائق في الیوم للتعبیر عن الإعجاب والرد على التغریدات. كن بناءا، مفیدا وإیجابیا، و بإمكانك تقدیم المشورة والتشجیع**.** التحدي: الحصول على 50 متابع على تویتر ھذا التحدي بسیط باستخدام النصائح أعلاه، و الروابط المدرجة في نھایة ھذا الفصل، حاول الحصول على 50 متابع على تویتر في غضون أسبوع. أخبرنا بالتقدم الذي أحرزتھ في المنتدى طبعا (ربما بإمكانك أن تحصل على المزید من الأتباع ھناك)**.** أفكارأخرى للتمیز

وفیما یلي بضعة أشیاء أخرى یمكنك القیام بھا لتنبیھ الناس إلى المھارات الجدیدة الخاص بك**. \***تحدیث الملف الشخصي الخاص بك على لینكدین**.**

یعتمد ذلك على وضعك المھني الحالي، لكن تحدیث (أو إنشاء) ملف شخصي خاص بك على لینكدین مع وجود روابط إلى موقع الویب الخاص بك و حسابك على تویتر، فضلا عن القیام بتحدیث قائمة تحتوي على المواقع التي عملت فیھا أو قمت بإنشائھا بانتظام، كل ذلك من شأنھ أن یكون مفیدا جدا**. \***إنشاء توقیع على البرید إلكتروني على سبیل المثال كأن تكتب "ھل أنت في حاجة إلى موقع على شبكة الإنترنت ؟ یمكنني إنشائھ لكم ". یمكن لذلك أن یحقق لك فوائد جمى إعادة تقییم نفسك من المفروض الآن أن تكون قد انتھیت من فصول **CSS** ، **HTML**و جافا سكریبت للدورة الكاملة لمطوري الویب ، فضلا عن أنك قمت بإنشاء موقع الویب الخاص بك وتشغیلھ، وإكتساب عدد قلیل من المتابعین على تویتر.لیس سیئا بالنسبة لأسبوع من العمل**!** ینبغي علیك الاستمرار في التغرید طوال الدورة، والاحتفاظ بموقع الویب الخاص بك و تحسینھ كذلك تطویر المھارات الخاصة بك**.** ھذه المھام لن تكسبك المال مباشرة، ولكنھا سوف تعطي العملاء المحتملین والشركاء شیئا ممیزا للنظر فیھ عند البحث عنك، و تمنحك فرصة لعرض العمل الخاص بك (مدى تطورك على نحو متزاید !) في الفصل القادم سنقوم بالغوص مباشرة في عملیة كسب بعض المال من خلال

المواقع الإلكترونیة للعمل الحر**.** 

**للمزید من القراءة**

# **http://technori.com/2012/05/1693-how-to-make-money-as-a-newdeveloper**

نصائح رائعة للبدء

**http://www.webdesignerdepot.com/2013/01/how-to-find-your-niche/** تقدیم المشورة بشأن ایجاد المشروع الخاص بك

**http://business.tutsplus.com/articles/skyrocket-your-freelancebusiness-by-going-niche--fsw-30751**

مزید من الاقتراحات المتعلقة بالمشروع

**http://fourhourworkweek.com/2009/02/27/how-to-buy-domain-nameslike-a-pro-10-tips-from-the-founder-of-phonetagcom**

نصائح بشأن شراء اسماء النطاقات

**http://www.dummies.com/how-to/content/how-to-choose-a-goodtwitter-username.html**

**http://socialmarketingwriting.com/6-tips-to-choosing-the-perfecttwitter-name/**

كیفیة اختیار اسم المستخدم على تویتر

**http://computer.howstu**ff**works.com/internet/socialnetworking/information/10-ways-to-get-more-followers-on-twitter.htm**

> **http://thenextweb.com/twitter/2014/01/06/9-ways-grow-twitterfollowing-ethically/**

> > **http://twiends.com/get-twitter-followers**

**http://socialtriggers.com/twitter-tips/**

نصائح حول الحصول على متابعین للتغریدات الخاصة بك

**http://www.amazon.co.uk/HTML-CSS-Design-Build-Sites/dp/1118008189/ref=sr\_1\_1?ie=UTF8&qid=1398100778&sr=8- 1&keywords=web+development**

كتاب تمھیدي رائع عن **CSS** و **HTML**

**http://www.amazon.co.uk/Dont-Make-Think-Revisited-Usabilityebook/dp/B00HJUBRPG/ref=sr\_1\_4?ie=UTF8&qid=1398100778&sr= 8-4&keywords=web+development**

مقدمة عظیمة حول انشاء مواقع ویب رائعة

## **الفصل الثاني: استخدام مواقع العمل الحر للویب**

### **ملخص الأرباح**

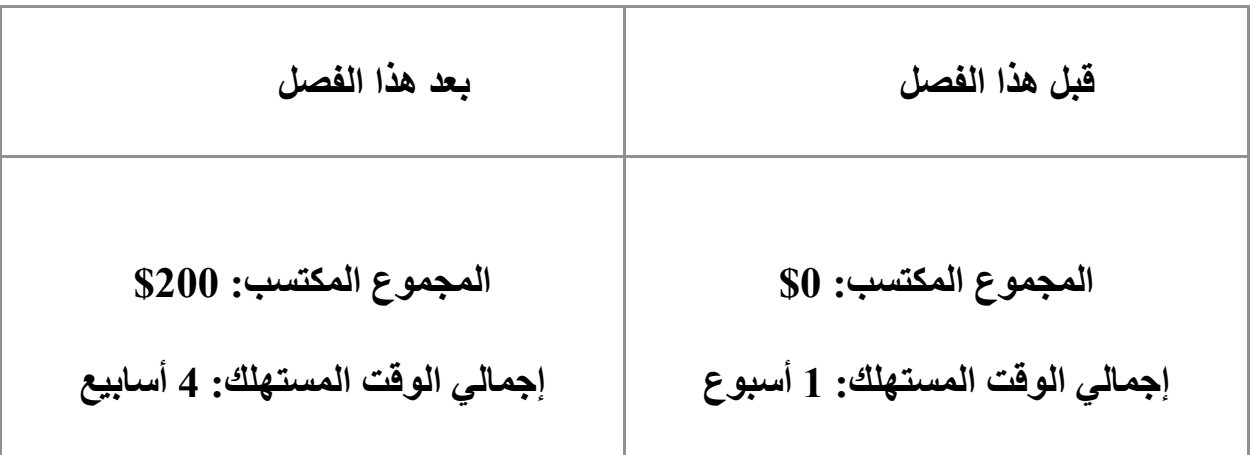

من الصعب الحصول على عمل في مجال تطویر الویب في المراحل المبكرة. لھذا السبب فأنا أقترح استخدام مواقع الفري لانس والعمل الحر واشھرھا ھذه المواقع

freelancer.com, peopleperhour.com, elance.com

أو واحدا من المواقع الأخرى المذكورة في قائمة المراجع في نھایة ھذا الفصل. قد تكون المنافسة قویة، و قد یتطلب ذلك عدة محاولات منك قبل ان تتحصل على أموال للمرة الأولى، ولكن تذكر أن لدیك ما یمیزك عن باقي المطورین الأكثر خبرة في ھذه المواقع:

**\* أنت ھناك أساسا لتتعلم.** قد تأخذ منك المھمة الأولى المنسوبة إلیك 3 ساعات و ستكسبك 10 دولارا، و لكن یعتبر ھذا جیدا لأنك تعلمت الكثیر عن التواصل مع العملاء، اصلاح كود المواقع واخذ عطاءات للحصول على المشاریع. لیس ذلك فحسب ولكن سیكون لدیك إمكانیة الحصول على أول تقییم بخمس نجوم (أؤكد لكم مدى شعوركم بالفخر في تلك اللحظة!) **\* یمكنك أن تأخذ وقتك بالكامل.**

معظم المطورین على تلك المواقع یقومون بنشرعروض عامة على عدد كبیر من المشاریع. أنت لا تزال بصدد التعلم، لذلك یمكنك أن تأخذ وقتك و ترسل عرضا مدروسا یبین أنك قد قرأت فعلا تفاصیل المشروع. صدقني، ستكون العروض من ھذا القبیل قلیلة ومتباعدة. **\* بإمكانك الإستفادة من الموقع الجغرافي.**

اذا كنت تعیش في ایة دولة عربیة او حتى في اوروبا او امریكا فیمكنك التحدث الى العمیل عبر الھاتف، واستخدام إنجلیزیة سلیمة من الأخطاء عند تقدیم العرض، والرد على الرسائل. سیجعلك القیام بذلك ممیزا. واذا كان الزبون من دولة عربیة فتواصل معھ بأریحیة. **\* یمكنك بذل جھد إضافي.**

بما أنك ھناك للتعلم، یمكنك أن تفعل أكثر من ما یطلبھ العمیل دون القلق بشأن الوقت الإضافي الذي قضیتھ. إذا كنت بصدد إعداد ووردبریس، قم بتثبیت البرنامج المساعد SEO لھم. إذا كنت بصدد إعداد نموذج، قم باستخدام بعض CSS المخصصة لذلك لجعلھا أجمل. قم بالرد بسرعة وبدقة على جمیع أسئلتھم، واكسب بذلك امتنانھم. سأكرر ذلك مرة أخرى- سوف تكسب المال ھنا، ولكن ھذا یعتبر الھدف الثانوي لك.

في المقام الأول، أنت ھنا لمعرفة كیفیة القیام بتطویر الویب لحسابك الخاص ، خلق استثمارات خاصة بك على الإنترنت و الحصول على ملاحظات إیجابیة. **اختیار موقع للعمل المستقل والتمسك بھ** سیتم التغلب على أصعب جزء في الحصول على المھمة الأولى الخاصة بك بحصولك على ملاحظات إیجابیة. لھذا ، أنصح بانتقاء موقع واحد للعمل المستقل والتمسك بھ، على الأقل في الوقت الراھن. یمكنك الانضمام إلى موقع آخر ،لاحقا ولكن لیس قبل حصولك على تقییم 5 نجوم على com.freelancer ، ستجد انذاك أن العثور على عمل سیكون أسھل بكثیر ھناك مقارنة بتقدیمك لنفسك بملف شخصي خال على com.elance . أنا لا أرید الخوض في إیجابیات وسلبیات كل موقع من مواقع العمل المستقل - أود ببساطة أن أنصحكم بإلقاء نظرة على عدد قلیل منھم، واختیار الموقع الأحب إلیكم. تأكد من أنھ سیكون بإمكانك الحصول على الأموال في بلدك، وأنك موافق على شروط الدفع الخاصة بھم، و قم بالاشتراك - لا تضع الكثیر من الوقت في الإطلاع على جمیع المواقع. لتجربتي مع <u>freelancer.com</u>، سأقوم بالتركيز على هذا الموقع، ولكن المواقع الأخرى تعمل بطریقة مماثلة.

ستجد ھنا قائمتي للمواقع التي یجب أن تلقي نظرة علیھا:

- Elance
	- Guru -
- Freelance -
- Freelancer -
- GoFreelance
	- oDesk –
	- Fiverr -
	- Khamsat -
	- vWorker -

ستجد مقارنة مفیدة حقا لھذه المواقع وغیرھا على شبكة الإنترنت في

http://www.freshbooks.com/blog/2013/01/16/freelance-jobs/

حیث أنھ یركز على الكتابة بدلا من تطویر الویب ولكن یتم تطبیق نفس المبادئ.

**ھل یجب علیك استخدام فایفیر ؟**

یستحق موقع com.fiverr الذكر بصفة خاصة، لأنھ یمكن أن یكون وسیلة سھلة للعثور على الكثیر من الوظائف السریعة والسھلة.

على العموم، أود أن أوصي فقط باستخدام fiverr.com إذا كنت تواجه صعوبات في الحصول على عمل من خلال المواقع المستقلة الأخرى.

خلافا لتلك المواقع، ھناك إمكانیة ضئیلة للحصول على فرص عمل أكبر في فایفیر، و ھو في النھایة الأمر الذي تریده. یمكن أن یكون فایفیر مفیدا لممارسة المھارات الخاصة بك وكسب القلیل من المال (والحصول على بعض الاستعراضات الجیدة لنشرھا على موقع الویب الخاص ك أو إثراء تویتر) ،لكني أنصح بإعطاء الأولویة لمواقع العمل المستقل الأخرى إذا كان بالإمكان

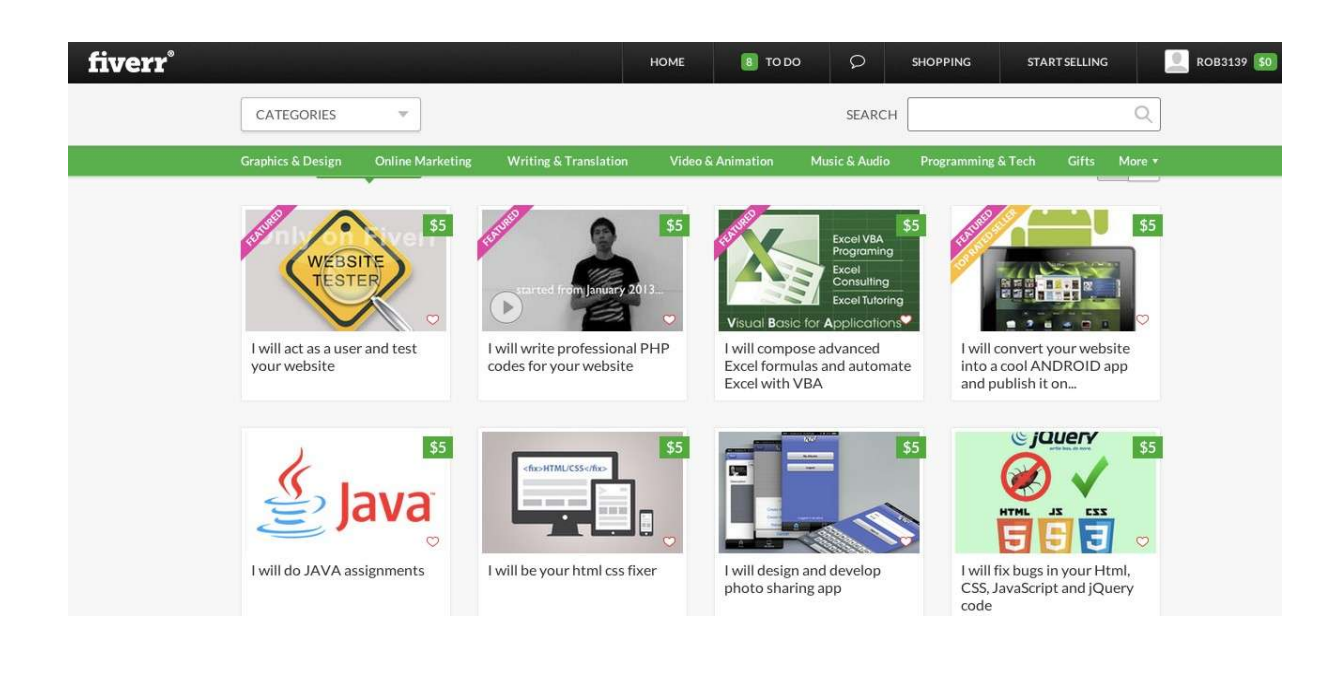

## **ھل یجب علیك استخدام موقع خمسات الشبیھ بموقع فایفیر ؟**

موقع خمسات ھو موقع عربي ممیز لتقدیم الخدمات باللغة العربیة للمستخدمین العرب، فأنا أنصحك بانشاء حساب علیھ خصوصا اذا كانت تواجھك صعوبات باللغة الانجلیزیة فھو موقع عربي ممیز جدا ویوجد العدید من الخدمات الممیزة ولكنھ لیس بكفاءة وعالمیة موقع الفایفیر سابق الذكر ولكن یمكنك الدخول علیھ وان تنافس في جودة الخدمات التي تقدمھا عبره لان الكثیر من الخدمات المقدمة عبره تفتقد الى الاحترافیة والجودة العالیة وھذا من تجربتي الشخصیة في ھذا الموقع ولكنك ستكون سعیدا جدا بتلقي اول الطلبات من اخوانك العرب وستكون سعیدا باستلام اول الدفعات الى حسابك وفرصة نجاحك على ھذا الموقع كبیرة لان عدد الخدمات قلیل نسبیا مقارنة بالمواقع الاخرى ویمكنك ان تكون ممن یشار الیھم في البنان اذا بدأت الان على ھذا الموقع.

# **تحدي: إنشاء ملف التعریف الخاص بك**

إذا وقع اختیارك على الموقع الذي ترید العمل معھ، تحتاج إلى تسجیل الدخول وإنشاء ملف التعریف الخاص بك.

بإدراج روابط في قائمة المراجع الخاصة بھذا الفصل، ولكن ھناك بعض النصائح الأساسیة. قمت

**- استخدم ھویتك الحقیقیة**.

أنت ترغب في إحداث التوافق بین كل ما یمیت بصلة لك على شبكة الإنترنت، لذلك استخدم اسمك الحقیقي، أضف صورتك وتحدث عن نفسك.

# **- كن صادقا** لا تدعي أن لدیك مھارات لا تمتلكھا. في ھذه المرحلة یكفي بأن تقول أنك بارع في HTML و CSS وجافا سكریبت. یمكنك بعد ذلك إضافة مھارات حسب الحاجة.

**- قم بالربط بحسابك على تویتر**. إذا كان موقع العمل المستقل یسمح بذلك، قم بالربط بحسابك على تویتر- یعتبر ذلك إضافة إلى ملفك الشخصي مما من شأنھ أن یطمئن الزبائن المحتملین بأنك مطور ویب حقیقي. **- قم باجتیاز الامتحانات**. معظم مواقع العمل المستقل تمكنك من اجتیاز الامتحانات سواء في اللغة الانجلیزیة (الأكثر فائدة) أو اللغات الأخرى. عادة ما يكلف ذلك حوالي 50 \$، ولكن يستحق ذلك كل هذا العناء لجلب الاهتمام إليك عندما لا یكون لدیك أي استعراضات.

عند الانتھاء من ذلك، قم بربط ملف التعریف الخاص بك بالمنتدیات، واحصل على ردود فعل مني و من الطلاب الآخرین.

## **المزایدة في المشاریع المعروضة**

في البدایة، ابحث عن عروض بسیطة و صغیرة نسبیا ، بحد أقصى قدره 50 .\$ جمیع الطلبات المشتركة تتمثل في عمل مواقع ویب، إصلاح مواقع معطلة وإضافة میزات صغیرة. بإمكانك المزایدة في العدید من المشاریع مع مراعاة ما یلي :

**إحرص على إبقاء أسعارك منخفضة**. تذكر أنك ھنا للتعلم وبناء سمعة خاصة بك. أبق أسعارك منخفضة، لا سیما عندما لا یكون لدیك ملاحظات إیجابیة. ستحصل على المشاریع بسرعة أكبر، ویمكنك زیادة السعر الخاص بك رویدا رویدا.

**اشرح لماذا قمت بالعرض بسعر منخفض.** أنت لست بحاجة إلى أن تقول للعمیل أنك بصدد التعلم، لكن یمكنك القول إنك قمت بذلك من أجل الحصول على تعلیق أول على ھذا الموقع. سوف یرون أن لا تعلیقات لدیك، و بذلك فأنت تشیر إلى ذلك بنفسك و تظھر تفھمك لقلقھم و كنتیجة لذلك تقدم عرضا منخفضا.

**تجنب الوظائف الكبیرة**. فأنت لا تزال تتعلم، لذا تجنب الوظائف الكبیرة أو المتقدمة من الناحیة التقنیة. لا تتردد في تولي وظائف أعلى قلیلا من المستوى الحالي للمھارات الخاصة بك، طالما كنت واثقا بأنك ستعرف ما سیكون مطلوبا، لكن آخر شيء تریده بالتأكید ھو الحصول على تقییم سیئ وعمیل غیر راض.

**توضیح المھمة.** من الضروري أن یكون المطلوب واضحا بالنسبة لك، وأنھ قد ذكر موضوعیا في نظام المراسلة على موقع العمل المستقل. بھذه الطریقة، في صورة وجود أي خلاف، یمكنك الرجوع مرة

أخرى إلى ما تم تحدیده أصلا للمھمة. تعتبر اللغة الغامضة أو الأھداف العامة مثل ('بناء موقع') وصفة كارثیة.

### **الاتفاق على نظام الدفع**.

حتى بالنسبة للمشاریع الصغیرة، فإنھ من المھم أن یتم توضیح توقیت الدفع المناسب. أنصح بعدم بدء العمل حتى یتم الاتفاق على ضمان للدفع (أي قیام العمیل بدفع مسبق، یتم حفظھ من قبل الموقع حتى یتم الانتھاء من العمل) بھذه الطریقة، إذا كان ھناك أي خلافات، فإن الأمر متروك بید الموقع لتحدید ما إذا كان قد تم إنجاز العمل و السماح بالدفع.

**كن حذرا من العملاء الذین لا یوجد تقییمات لدیھم**. المشترون یحصلون أیضا على تقییمات، وإذا كان المشتري لیس لدیھ تعلیقات، علیك توخي الحذر. ربما یبدو جیدا و موثوقا بھ، لكن قد لا یكون كذلك - في ھذه الحالة من المھم بصفة خاصة التأكد من أن متطلبات الوظیفة واضحة، و أن ضمانا مالیا تم دفعھ قبل بدء العمل.

#### **تحدي: الحصول على أول مھمة خاصة بك** 数

ھذا ھو التحدي الذي كنت تنتظره! اخرج من ھناك واحصل على أول مھمة توكل إلیك كمطور على شبكة الإنترنت. اتبع الخطوات المذكورة أعلاه و لا تبتئس إذا تطلب ذلك الكثیر من العروض قبل أن یتم اختیارك. یحدث ذلك في نھایة المطاف ان شاء اللھ، وعلى كل حال فإن كل عرض ھو فرصة للتعلم. سوف

ثم قم بنشر نجاحك في المنتدى حتى أستطیع أن أھنئك !

**كرر الأمر كلما تطلب الأمر ذلك.** بعد حصولك على أول مھمة، سوف تحصل على المھام الاخرى بشكل اكثر سھولة وسلاسة. حافظ على عرض مھاراتك واكسب تقییمات و ملاحظات إیجابیة. وخلال شھر واحد یجب أن تكون قادرا على إنجاز 10 وظائف، بمتوسط تكلفة لا تقل عن 20 \$ لكل مھمة. ھا قد حصلت على 200 \$ (بالمناسبة، تكلفة الدورة الشاملة لمطور الویب!) خلال انتظارك للمھام القادمة، یجب علیك أن تعمل من خلال الفصول القلیلة المقبلة للدورة، لذا یجب أن یكون لدیك الآن خبرة في ووردبریس، بوتستراب، PHP و MySQL. أضف ھذه المھارات إلى ملف التعریف الخاص بك، واتخذ مھاما باستخدام مھارات جدیدة كلما استطعت. ألف مبروك! لقد بدأت في كسب المال الحقیقي بصفتك مطورا للویب. یجب علیك أیضا

الاستمرار في التغرید على تویتر للحصول على حوالي 200 متابع. (في فصل ووردبریس لدورة مطور الویب الكاملة) ، سأریك الان كیفیة إنشاء موقع ممتاز ومدونة، حیث سیضفي ذلك لتواجدك عبر الإنترنت مھنیة.سیكون شيء رائعا!

# **تحدیث التقدم**

حتى الآن، لدینا إجمالي أرباح \$200 :

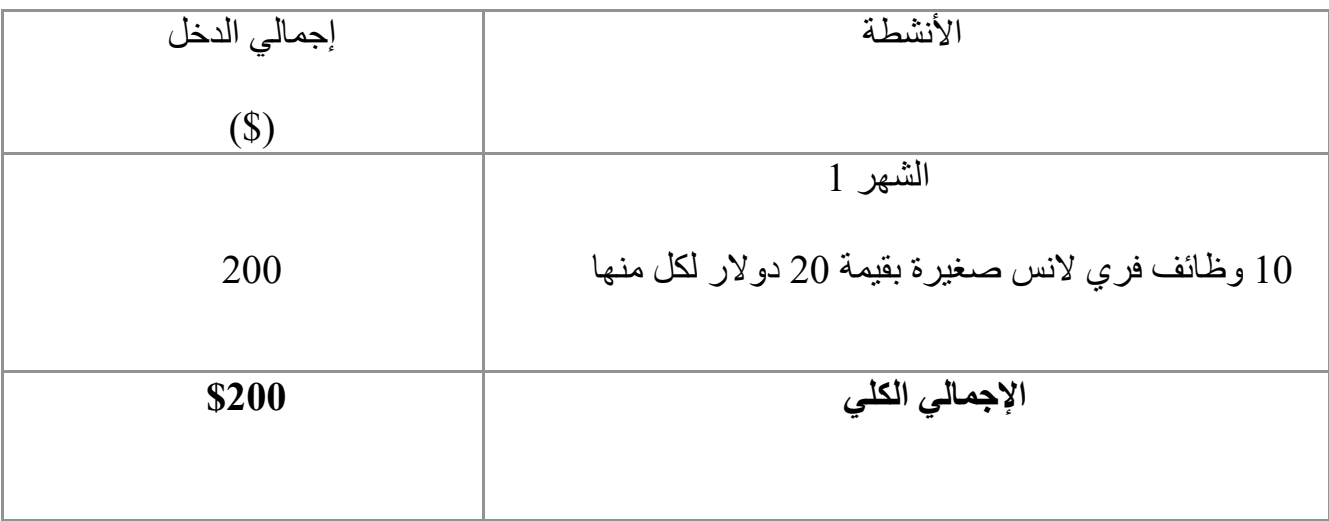

**لمزید من القراءة**

http://www.freshbooks.com/blog/2013/01/16/freelance-jobs/

17 موقع للعمل المستقل مقارنة كبیرة

https://www.youtube.com/watch?v=0-gMy2IoMfQ

دلیل تمھیدي لمواقع العمل المستقل

http://www.freshbooks.com/blog/2013/11/12/6-steps-to-creating-afreelance-profile-that-wins-business/

http://www.shoutmeloud.com/creprofessional-freelancing-profilemore-leads.html

https://ebyline.zendesk.com/entries/22311088-How-to-create-a-great-Freelancer-Profile

https://www.odesk.com/info/terms/contractor-guidelines/

انشاء ملف تعریفي رائع

https://www.workhoppers.com/blog/bidding-on-freelance-work-goodbad-ugly/

نصیحة بشأن تقدیم طلب للعمل المستقل

### **الفصل الثالث:**

### **بناء مواقع جمیلة بواسطة ووردبریس**

**ملخص الأرباح**

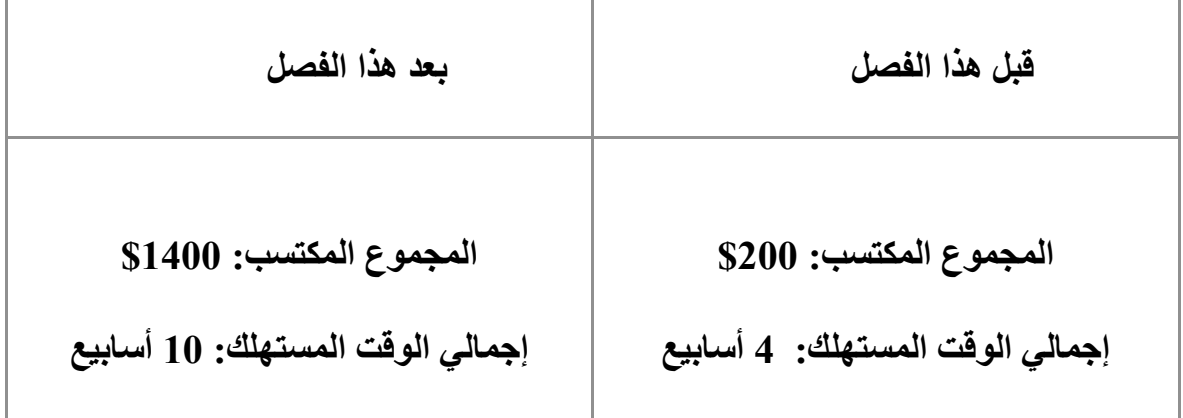

حتى الآن اكتسبت بعض المھارات في تطویر الویب، وحصلت على بعض المال مقابل القیام بمھام صغیرة في تطویر الویب على مواقع العمل المستقل. ھذا عظیم! ولكن إذا كنت ترغب في الحصول على مھام أكبر (بأجر أعلى)، فأنت بحاجة إلى أن تكون قادرا على بناء المواقع من الصفر. و في ھذا الإطار یندرج ھذا الفصل. عند ھذه النقطة، یجب علینا توضیح الفرق بین تطویر الویب وتصمیم مواقع الإنترنت. بصفة عامة، فإن تطویر الویب ینشئ موقعا یعمل على شبكة الانترنت ، وتصمیم المواقع الإلكترونیة یجعل الموقع على شبكة الانترنت یبدو رائعا. إذا كنت واحدا من ھؤلاء الناس المحظوظین الذین بإمكانھم إنجاز المھمتین على حد سواء، ولھم موھبة لإنجاز مواقع رائعة، فإنك لا تحتاج لھذا الفصل. بصفتنا مطوري ویب، لیس من المرجح أن نبرع في التصمیم. نحن بحاجة إلى وسیلة لجعل موقعنا یبدو رائعا. لا یتطلب ذلك منا وضع تصمیم جمیل في برنامج فوتوشوب.

لحسن الحظ أن ذلك الخیار متوفر. اكمل القراءة لنكتشفھا معا ...

# **قوالب وورد بریس البریمیام (الممتازة)**

العملاء لا یمیزون بین التطویر والتصمیم، و ھم یتوقعون منك أن تكون قادرا على تقدیم معظم

شيء رائع یجمع بین المھارتین. لحسن الحظ، في السنوات الأخیرة ظھر عدد من المحاور و المرنة بشكل كبیر، والتي یمكن توظیفھا على النحو المطلوب لجعل الموقع على شبكة الرائعة

الانترنت یبدو مھنیا و رائعا. اذھب إلى موقع العمل المستقل على الانترنت الذي قمت باختیاره وابحث عن 'بناء موقع على شبكة الانترنت او بكتابة ذلك بالانجلیزیة

# "build a website"

سترى عددا من المشاریع في حدود 500 ،\$ وعلى الأرجح أنھا سوف تتطلب ما یلي: • نظیفة ومھنیة، تصمیم حسب الطلب • 5 - 10 صفحات من المحتوى، بما في ذلك صفحة "حول الموقع" ونموذج الاتصال • ربما مدونة، محفظة الكترونیة (نموذج الاعمال او البورتفولیو) أو متجر • القدرة على تحدیث الموقع بأنفسھم إذا كان بإمكانك أن تلبي احتیاجات ھذه السوق، لن تشعر بأي نقص في العمل. ألق نظرة على <u>themeforest.net</u>، وتحديدا في قسم محاور ووردبريس. إقض بضع دقائق الآن، حول العروض التوضیحیة للقوالب الشھیرة X و Avada، وأي شيء آخر یجلب اھتمامك. النقر ھذه المحاور تبدو عموما رائعة، قابلة للتوظیف بشكل كبیر وتحتوي على مجموعة كبیرة من تخطیطات الصفحة والتصامیم، مما یسمح لك بعرض محتوى العمیل الخاص بك بطریقة

ومغریة. لدیھم أیضا مدونة ومتجر للتصامیم التي أنجزت فیھ. وأخیرا، فإنھا تحتوي عادة جذابة

على وثائق شاملة و دعم یعتمد على منتدى نشیط.

ستصبح خبیرا في إنشاء مواقع مع ھذه القوالب ، بحیث یمكنك تطویر مواقع وظیفیة جذابة بسرعة. قم بمتابعة فصل ووردبریس على مدى الدورة الشاملة لمطور الویب للحصول على دلیل كامل عن كیفیة استخدام ھذه القوالب.

من الصعب ان تحصل على مشاریع لصالحك بقیمة 500 دولار بدون امتلاك نموذج اعمال - بورتفولیو - خاص بك، في الحقیقة انني لم اقم بتجربة ذلك بعد. فكیف یمكنني اذا ان احصل على اول ھذه الاشیاء؟ ھنا بعض التحدیات ستساعدك على بناء نموذج اعمالك الخاص.

# **تحدي 1 : نموذج أعمالك الالكتروني**

الآن ھو الوقت المناسب لتجدید موقع الویب الخاص بك وجعلھ یبدو ممیزا. ھناك دلیل للقیام بذلك خطوة بخطوة في نھایة فصل ووردبریس لدورة مطوري الویب كاملة، لكن یمكنك أیضا مجرد تثبیت محور و التصرف فیھ. لیس من الضروري أن یكون موقعك مبھرجا (أي لا ینبغي)، ولكن یجب أن یكون نظیفا وواضحا ویعرض عملك. كما ھو الحال دائما، قم بتنزیل رابط في المنتدى للحصول على ردود الفعل مني و من الطلاب الآخرین !

# **تحدي :2 قم بإنشاء موقع الكتروني لصدیقك**

أن تجد صدیقا یحتاج لموقع على شبكة الانترنت لنفسھ و اقترح علیھ إنجاز ذلك لھ مقابل علیك

لا شيء. أو من الأفضل، قم بتنزیل ذلك من خلال موقع العمل المستقل بكلفة 100 \$ (بما في ذلك تكلفة النموذج). ھذا سیجعلھم یعطون قیمة أكثر للموقع، وستحصل على اعجاب كبیر. قم بعمل ممتاز واضفھ الى محفظتك الالكترونیة وكرر العملیة عدة مرات وستنجح ان شاء

اللھ

# **تحدي :3 قم بإنشاء موقع الكتروني مقابل 100 دولار**

إذا كنت تفتقد للأصدقاء، اتجھ للعموم. علیك ان تحصل على بعض المواقع في محفظتك الإلكترونیة لأول مرة، ولكن عند حصولك على ذلك، أكتب على مدونتك وقدم عرضا بتصمیم موقع لأحدھم (أو ربما لعشرة أشخاص) مقابل 100 .\$ إذا كانت المواقع التي قد أنجزتھا تبدو جیدة، سوف تنھال علیك الطلبات. قم بنشر عرضك على ردیت وغیرھا من المنتدیات، ووضح أنك كنت تفعل ھذا لإنشاء الإلكترونیة. اتبع عروض الوظائف من خلال موقع العمل المستقل، وقم بعمل ممتاز. محفظتك

# **تحدي :4 صمم موقع الویب الخاص بك**

كنت حقا لم تتمكن من الحصول على أي شخص یدفع لك، یمكنك قضاء بعض الوقت الخاص إذا

مواقع كبیرة. إذا كان لدیك فكرة عن تطبیق أو منتج، قم بإنشاء صفحة لتسویق المشروع. لإنشاء

أعد تصمیم موقع شھیر ( com.paypal ھو موقع شعبي لھذا الغرض) و انشر النتیجة على dribble.com. أو قم ببناء موضوع للبيع على themeforest.net - الصفحات المقصودة بسیطة لكنھا دائما فعالة و شعبیة. أو اقتراح نھائي، قم بالعثور على موقع للأعمال التجاریة الصغیرة المحلیة یتمیز بسوء تصمیم وقم بإعادة تصمیمھ بشكل رائع. قم بإرسال التصمیم لھم مقابل 200 \$ (أو أكثر).عدد قلیل جدا من أصحاب الأعمال یرفضون ذلك.

### **المزایدة على عروض الوظائف**

من المفروض الآن أنك حصلت على عدد قلیل من المواقع في محفظتك ( 4 على الأقل) ، إبدأ المزایدة على وظائف تصمیم المواقع في موقع العمل المستقل الذي اخترتھ. تذكر أنك لا تزال ھناك للتعلم في المقام الأول، لذلك علیك أن تبقي أسعار مزایداتك منخفضة (ربما تبدأ بحوالي 300 \$ )، أعطي عرض تسعیر تفصیلیا، مشیرا إلى مواقع مماثلة قمت بھا إذا كان ذلك ممكنا، و احرص على الاستجابة للرسائل. بمجرد الحصول على أول مھمة تصمیم موقع ویب أسندت إلیك، سخر قلبك وروحك لذلك، أرسل مسودة أولى ، قم بإجراء أیة تغییرات ضروریة یطلبونھا وبعد ذلك أرسل مسودة ثانیة. دائما أود أن أكون واضحا بأنھ بعد الاتفاق على المسودة لا یمكن إجراء أي تغییرات جوھریة أنا في التصمیم (على سبیل المثال الألوان، والتخطیطات). أود أیضا أن أوصیكم بأھمیة وجود على مرحلتین، بحیث یتم تسلیم نصف الرسوم عندما یتم الاتفاق على التصمیم، والباقي فور دفعة الانتھاء من قبل الموقع. كما قلت من قبل، تأكد من أن معلوم الخدمة یدفع مقدما، و بأن ما یجب القیام بھ واضح لدیك.

ھل من المتوقع أن تقوم بإنشاء شعار ؟ ماذا عن الصور ؟ ماذا عن المحتوى ؟

# **تحدي:5 احصل على المھمة الأولى لتصمیم موقع الویب**

كنت قد حصلت على محفظتك الإلكتر و نية، حددت بعض الوظائف لتقدیم عر و ض، قر ر ت إذا

الخاص بك، قم بنشر عروضك ! للتذكیر مرة أخرى، فإن الحصول على قبول قد یستغرق السعر

بعض الوقت ،وھذا شيء طیب - علیك بالاستمرار والحفاظ على الإیجابیة. عند تحقیق أول مھمة خاصة بك في تصمیم الویب، قم بإضافة النتیجة في المنتدى حتى

نستطیع أن نقدم لك ردود الفعل ونھنئك. **أنت مصمم مواقع ویب !**

عمل جید ! نأمل الآن أنك أنجزت أربعة وظائف لتصمیم مواقع ویب من فئة \$100 و فرصتي عمل فئة 300 \$ .أفترض أنك لا تزال تقوم ببعض الوظائف الصغیرة (على الرغم من أننا سوف من نبدأ في التخلص من ھذه قریبا)، والتي تمكنك من كسب 200 .\$ وھذا یعني أن المجموع الكلي ھو 1400 \$ في 10 أسابیع، لیس سیئا للمبتدئین!

في الوقت نفسھ، یجب أن تكون قد انتھیت من الدورة الكاملة لمطوري الویب، لذلك أنت على معرفة بواجھة برمجة التطبیقات، بإمكانك إنجاز تطبیقات 5HTML لنظام التشغیل iOS و أندرووید، و أنشأت نسخة من تویتر الخاص بك. ھذا مثیر للإعجاب حقا، بعض الفرص للبدء في تطویر بعض المواقع المدرة للدخل، و ھنا تبدأ المتعة الحقیقیة. ویعطي في الوقت الراھن، یمكنك ترشف القھوة و تھنئة نفسك على بعض الأشھر الرائعة -

الأفضل لم یأت بعد !

**تحدیث التقدم**

حتى الآن، لدینا إجمالي أرباح \$1,600 :

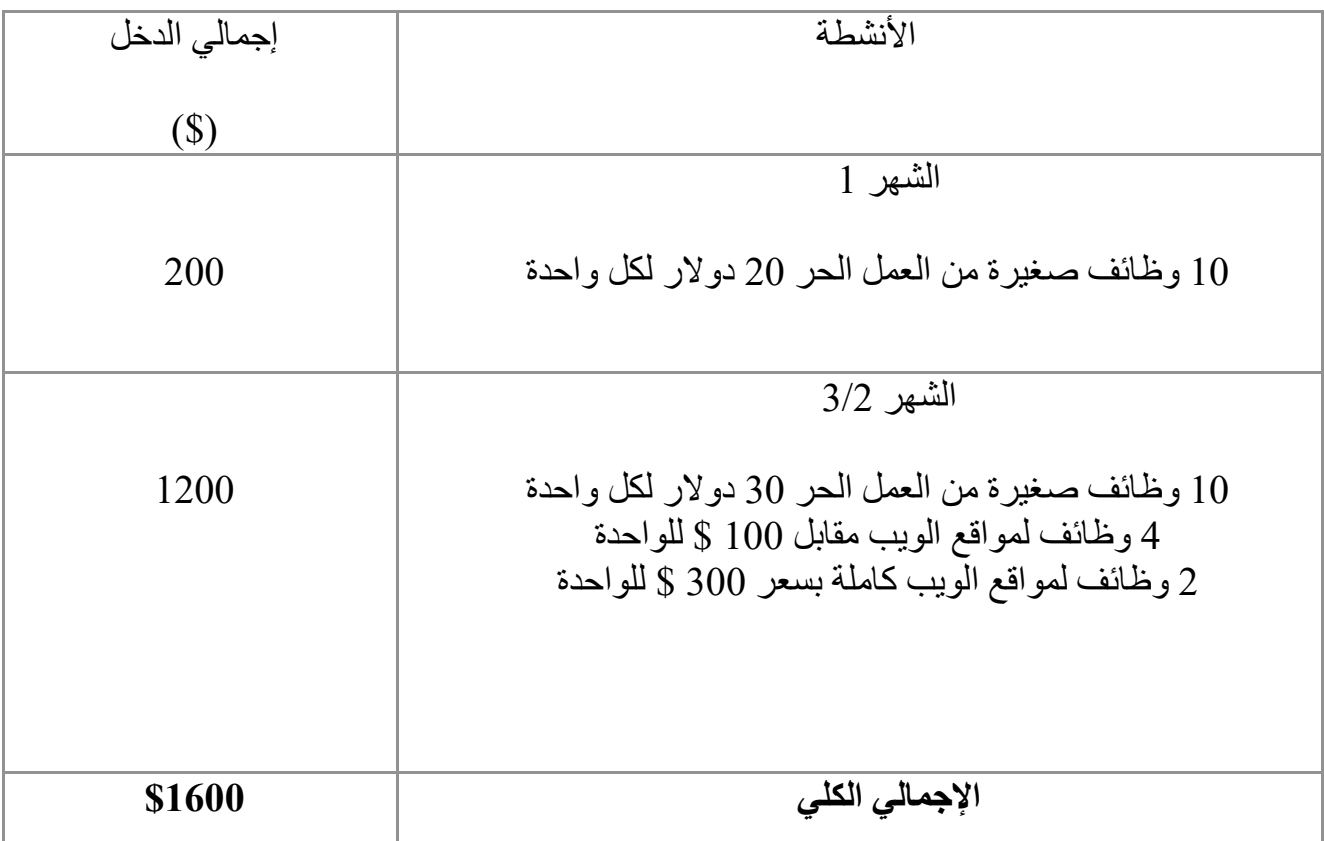

**لمزید من القراءة**

http://wordpress.org موقع الوورد بریس

http://wordpress.org/themes ثیمات مجانیة للوورد بریس

http://themeforest.net

أكبر مجموعة من القوالب الممتازة للورد بریس

http://mindizor.com الثیم المستخدم لبناء موقع الاستاذ أحمد ناصر بالعربیة والانجلیزیة من تطویر أحمد ناصر

http://theme.co/x

ثیم الاكس الشھیر المستخدم في موقع الاستاذ روب وموقع الدورة الشاملة بالعربیة والانجلیزیة

> http://theme-fusion.com/avada ثیمات افادا http://www.elegantthemes.com

> > http://themify.me

http://www.templatemonster.com/wordpress-themes.php

http://themeroulette.com

بعض المصادر الاخرى لثیمات الوورد بریس

http://codex.wordpress.org/Using\_Themes دلیل الوورد بریس لتثبیت القوالب
**الفصل الرابع: حكایتنا**

لكل انسان حكایة ولكل كتاب بدایة، جمیل ان نتعرف على بعضنا لنستفید من خبرات وتجاربنا المشتركة فبحكم خبرتنا في الحیاة ھناك سمات واضحة للناجحین خصوصا اذا ما تكلمنا عن مجال البرمجة الذي یعد الاساس القوي في ھذا العصر القائم على الحوسبة وعلوم الحاسب، بدایة سنتعرف على الاستاذین روب وأحمد ونأخذ بعض اللمحات عنھم وعن بعض الانجازات.

**بعض المعلومات عن الاستاذ روب بیرسیفال**

قد تكون الفرصة مناسبة لاحدثكم عني بدایة ومن ثم اترك الحدیث للاستاذ أحمد لیعرفكم بنفسھ. إذا كنت لا ترغب في ذلك **،** بإمكانك المرور مباشرة إلى الفصل التالي. أنا مارست البرمجة قلیلا عندما كنت شابا**،** عبثت مع مایكروون بي بي سي في محاولة لإعادة إنشاء زیلدا. عندما ظھر ویندوز**،** ابتعدت عن البرمجة الذي مارستھا في فترة الشباب بسبب مشاغلي الأكثر إلحاحا**،** وأدخلتھا طي النسیان. تحصلت على شھادة في الریاضیات من جامعة كامبریدج**،** وتوجھت إلى التعلیم. تخطیت مخاوفي الأولى من طلابي أصبحت أحب ھذا المنصب**،** ولكن بعد بضع سنوات بعدما بدأت الفكرة تراودني من جدید**،** وبدأت ألاعب أجھزة الكمبیوتر مرة أخرى.

مسار تطویر الویب واضحا**،** كما أنھ لا یحتاج إلى برنامج خاص**،** وبالإمكان مشاركة ثمار كان

عملك على الفور مع العالم. كان ذھني یزخر بأفكار تجاریة 'رائعة' فانطلقت في بناء مواقع الویب. لم أكن أعرف شیئا عن اختبار أفكاري قبل تنفیذھا**،** أو عن تنمیة العملاء (إذا كنت لا تعرف عما أنا أتحدث أنصحك بالتركیز في الفصل التالي ! ) لكن أحببت التحدي التقني لبناء موقع على شبكة الانترنت ینجز ما أرید.

قمت بإنشاء موقع للتبادل يدعى <u>HomesExchange.org</u> قمت بعدها بشراكة مع صدیق لي لإنشاء uk.co.england-green وعمل قائمة مو**ا**قع صدیقة للبیئة. لا یزال ھذا الموقع موجودا**،** و قد حقق نجاحا طفیفا**،** ولكن كل منا انتقل إلى أشیاء أخرى**،** ولم یتم تحدیثھ لبضع سنوات حتى الآن. عندما كنت بصدد إنشاء England Green بحثت عن استضافة ویب صدیقة للبیئة. كانت الخیارات قلیلة ومتباعدة. تلك التي كانت متوفرة كانت مكلفة**،** و لا تتمتع بأي میزات كمقدمي استضافة الویب الكبار. قررت أنني یمكنني أن أفعل ما ھو أفضل**،** وولد

### ecowebhosting.co.uk

لقد بنیت الموقع بنفسي بمساعدة صدیق مصمم، و وظفت قلیلا من تحسین محركات البحث (سوف نبحث في ذلك في الفصل التالي .)بدأ العملاء بالاشتراك على الفور، النمو بقي مستقرا منذ أول یوم (على الرغم من أنھ غیر مذھل.) یوفر الموقع الآن حوالي نصف دخلي الإجمالي، و لا یتطلب سوى ساعة من العمل. عندما لا أعمل على الموقع، أقوم عادة ببناء مواقع أخرى-البعض منھا لنفسي، والبعض للآخرین .أود أیضا أن أستمتع بلعبة التنس وقضاء الوقت مع زوجتي وابني (أبناء عما قریب)

ھناك شیئان أودك أن تعتبر منھما في قصتي. أولا، إذا كنت تبحث عن بناء موقع على شبكة الانترنت یدر المال، فمن غیر المرجح أن تكون الفكرة الأولى ناجحة. كن مستعدا للحفاظ على محاولة ابتكار أفكار جدیدة**،** وتحسین المھارات الخاصة بك. ثانیا**،** عندما تحصل على أفكار**،** حاول أن تتعمق. إذا كنت تبحث عن شيء لا وجود لھ**،** فمن المرجح أن آخرین یبحثون عن ھذا الشيء أیضا.

**بعض المعلومات عن الاستاذ أحمد ناصر**

أحمد ناصر ھو اسمي على الشبكة العنكبوتیة وھو اسم الشھرة الخاص بي، ولكن اسمي الحقیقي ھو أحمد عبد الناصر حماد، بدایة قد یتسائل البعض ما الذي أتى بأحمد ناصر الى جانب روب بارسیفال، سؤال جمیل وفي مكانھ، لتعرف الحكایة كاملة فلنبدأ من البدایات الاولى، بدأت حكایتي في البرمجة منذ العام 2004 مع برنامج المایكرومیدیا فلاش وقتھا، حیث قمت بعمل اول برنامج لي على شكل مسابقة للطلاب في المدرسة التي كنت بھا، اكتشفت رغبة كبیرة لدي في مجال الحاسوب وكنت حریصا على تعلم اي برنامج یقع تحت یدي، فتعلمت الفوتوشوب والملتمیدیا بیلدر وبرامج الفلاش وعشرات البرامج الاخرى.

بدأت العمل على برنامج الدریم وییفر وتعلمت بعض الجافا سكریبت والاتشتي ام ال وقمت بتصمیم موقع للمدرسة التي كنت فیھا باستخدام الفلاش والفوتوشوب والفرونت بیج. وبدأت في كتابة بعض التدوینات والمشاركة النشطة في عدة منتدیات كمنتدیات المشاغب وبرامج نت ،فقمت بالتدوین حول مختلف البرامج التي كنت اقوم بعملھا ورفعھا مجانا على الانترنت كبرنامج الموسوعة الصحیة وبرنامج تعلیم اللغة العربیة بالاضافة الى برنامج السلام للقرآن الكریم الذي قمت ببرمجتھ باستخدام الفلاش والجافا سكریبت ولغة اللوا.

منذ ان كنت بالصف التاسع كان عندي محل صغیر في المنزل وكنت مختصا بتلك الفترة ببیع وتوزیع السیدیھات التعلیمیة وعملھا وكان لي زبائن كثر من ضمنھم مدیر المدرسة وحتى بعض المدرسین. بالتعاون مع والدي وعمي المقیمین في أمریكا وببعض الدعم المالي والاداري قمت بافتتاح اول محل مختص بالكمبیوتر والانترنت في بلدتي سلواد قضاء رام اللھ في فلسطین الحبیبة، ابتعدت قلیلا عن مجال البرمجة لانني قمت بافتتاح المحل وكنت مشھورا جدا في منطقتي في مجال التصمیم والاعلان واعطاء دورات اساسیات الحاسوب والصیانة والتصمیم لمختلف الاجیال، فأتذكر جیدا احد المشتركین معي في دورة الاوفیس حیث كان عمره 80 عاما وكان حریصا جدا على التعلم، ّ الامر الذي زرع في حب التعلم والتعلیم منذ ان كنت صغیرا. كانت ایاما ممیزة لي خصوصا انني كنت اقدم اكثر من 40 ً خدمة بما یشمل صیانة الحاسوب والشبكات والدعایة والاعلان والطباعة والمونتاج المرئي ولم ینتھي شغفي في البرمجة والتصمیم حیث تمكنت من التعدیل على بعض الالعاب كلعبة الجیتي ایھ ولعبة الكاونتر سترایك وحتى لعبة الفیفا واضعا مراحل وخرائط مختصة ببلدي وایضا انشاء فریق النادي الخاص باشكال اللاعبین الرسمیین لبلدي كفریق رسمي داخل الفیفا الامر الذي كان اشبھ بصرعة جدیدة بالنسبة للعبة التي كان الجمیع یحرص ان یلعبھا باستمرار وكانھا جزء لا یتجزأ من تفاصیل حیاة جمیع زبائني الیومیة.

انھیت الدراسة الثانویة ودرست تخصص علوم الحاسوب في جامعة بیرزیت، خلال سنتي الثانیة قررت بیع المحل لانني أحسست بالتشتت وبتعارض العمل في المحل مع التفرغ اللازم للابداع في دراستي وفي البرمجة التي اعشقھا، كان ھذا قرارا كبیرا بالنسبة لي لأن المحل الخاص بي كان ناجحا جدا وكان یدر مردودا مادیا جیدا بالنسبة لي وللداعمین لي ولكني مع ذلك شعرت بقوة انھ من الظلم ان ابقى في ھذا المكان، حررت نفسي ببیع المحل وانطلقت الى الجامعة وبتخصص البرمجة بكل قوتي، كنت حریصا جدا على تعلم الامور الجدیدة في الجامعة وربطھا بخبراتي السابقة، فأسست نفسي جیدا بمساقات البرمجة الخاصة بالتخصص التي حرصت كل الحرص على عمل مشاریعھا بكل حرص واتقان ولم اكتفي بذلك فقط بل قمت بتسجیل كیفیة عملي لبعض ھذه المشاریع ورفعھا مجانا على الیوتیوب لیستفید منھا الطلاب معي ومن بعدي واستفید انا شخصیا بدراسة الفیدیو الذي اقوم بعملھ قبل یوم الامتحان بدلا من دراسة الكتاب. كان شیئا رائعا.

كنت حریصا جدا على تعلم لغات البرمجة المختلفة حیث انني كنت اتقن من 5 الى 6 لغات برمجة سنویا واحرص على عمل مشاریع تربطني بمختلف ھذه اللغات.

قمت بتصمیم اول موقع لاحد الاصدقاء مجانا ، بعدھا طلب صدیق اخر مني تصمیم موقع لھ فقمت بذلك مقابل مبلغ بسیط، قام بعدھا نادي ھندسة الانظمة في الجامعة بطلب موقع مني لقاء ساعات العمل التعاوني فقمت باستخدام منصة الوورد بریس لعمل ذلك، في اثناء تلك الفترة اشتغلت على اكثر من مشروع لعدد من طلاب الجامعة والكلیات الاخرى باستخدام لغة البي اتش بي،عملت على اكثر من مشروع خاص بي بعدھا كموقع للاخبار وبرنامج السلام لادارة محتوى الویب، ورافع متقدم للملفات، وباني للفورمز فكل ذلك كان من جانب التعلم ورغبة في اطفاء الشغف نحو الویب حیث كان طموحي ان اكون مبرمجا محترفا للویب.

قمت بعدها بأخذ مساق الويب في الجامعة وكان بالنسبة لي مساقاً سهلا ومميزا بخلاف معظم الطلاب الذین واجھتھم صعوبة كبیرة فیھ لعدم وجود الخبرة العملیة ولضخامة المحتوى الذي یحتویھ المساق،فخبرتي العملیة السابقة ساعدتني كثیرا على الحصول على 99 في علامات ھذا المساق حیث كنت حریصا على تدریس معظم زملائي للكثیر من الجوانب المختصة بالتصمیم والبرمجة بطریقة عملیة بعیدا عن طریقة التدریس عبر الشرائح والسلایدات التي یتبعھا معظم المدرسین للاسف.

في سنتي الاخیرة في الجامعة تواصلت معي عدة شركات لأعمل لدیھا، كان یوم المقابلة

الذي لن انساه ابداً في حياتي، قابلني شخصان للعمل في شركة عريقة، وكانت المقابلة باللغة الانجلیزیة،حیث انني حرصت وقبل الثانویة العامة على تطویر نفسي بھا، قالتحقت ببعض الدورات وتمكنت من اكمال امتحان التوفل خلال الثانویة العامة، كان السؤال الذي طرحھ الشخص الذي قابلني اشرح لي عن الحوسبة السحابیة "الكلاود كومبیوتنغ" طبعا كانت الاجابة ملخصا لعام كامل من الجھد والاستقصاء والبحث لكون مشروع التخرج الخاص بي یتمحور حول ھذا الموضوع الجدید نسبیا آنذاك، قمت بالاجابة عن ھذا السؤال باستخدام اللوح والقلم وقمت بتلخیص جمیع الموضوع باقل من 3 دقائق شاملة كاملة بما یشمل الناحیة التقنیة والعملیة والجانب المالي للموضوع فانبھر الجمیع من طریقتي في ایصال المعلومة بكل شمولیة واتقان، سألوني عدة أسألة اخرى حول بعض المعلومات في البرمجة فقمت بالاجابة عنھا بكل شمولیة، لم تصبر الشركة ودعتني للبدء في العمل من بعد المقابلة مباشرة.

في الیوم التالي زار أحد الزبائن الشركة وطلب تصمیم موقع وشعار وكتیب عن مشروع لدیھ

Algorizm.net في غضون 5 أیام فقط وكأول مشروع لي في ھذه الشركة كان الموقع ودفتر العلامة والشعار وكرت العمل بالاضافة الى كتیب من 8 صفحات وفیدیو ترویجي كامل بجودة عالیة عن الشركة مربوطا بحسابات جدیدة على شبكات التواصل الاجتماعي جاھزا، الامر الذي أبھر الزبون وادارة الشركة فتمسكوا بي بشدة، أیقنت بعدھا بأن خبرة السنوات السابقة لم تذھب سدا.

بعدھا بدأت المواقع واحدا تلو الاخر تتدفق علي الى ان صممت اكثر من 20 موقع من ابرزھا:

### **المواقع**

- www.reacheducationfund.com
	- www.netketabi.ps
	- www.istarswireless.com
		- www.3dstudio.ps
		- www.dimensions.ps
	- www.hundw-mena.com
- www.dimensions-consulting.ps
	- www.palovina.com
	- www.yawattan.com
	- www.offertawfeer.com
		- www.asoor.net
		- Wataniya Portal •

- King Saud admission Portal
	- Pharmacy Advisor •

**…**

**أبرز تطبیقات الموبایل**

- Pharmacy Advisor
	- Asoor News
- Contacts Manager •
- Cloud Messaging app

**الالعاب**

- https://play.google.com/store/apps/developer?id=Ahmad+Naser •
- https://www.assetstore.unity3d.com/en/#!/publisher/8955/page/1
- https://itunes.apple.com/us/artist/abdelnaser-hammad/id985569831 .

### **الدورات التعلیمیة**

- https://www.udemy.com/unity3d-professional-2d-game-development-from-a-toz/
	- https://www.udemy.com/unity3d-alphabet-board-game-step-by-step/  $\bullet$ 
		- https://www.udemy.com/unity3d-paint-book-2d-game-step-by-step/
	- https://www.udemy.com/unity3d-stickers-2d-game-step-by-step/
	- https://www.udemy.com/android-multilingual-applications-development/  $\bullet$ 
		- https://www.udemy.com/unity-course-in-arabic/  $\bullet$

تمت بعدھا ترقیتي الى مدیر تقني وعملت مدربا تقنیا داخل وخارج الشركة ودربت مئات الطلاب الفلسطینیین باعطاء مئات الساعات التدریبیة وكنت سعیدا جدا عندما اقوم باختیار بعضھم للعمل معي او في شركة اخرى وادرك تماما حجم المسؤولیة والعطاء الذي اقدمھ لغیري الامر الذي الھمني الى ضرورة التركیز على ھذا المجال بشكل أكبر وأكثر.

خلال عملي في الشركات عملت على العدید من المشاریع المشتركة التي تتقاسمھا الشركات عززت فیھا من مھاراتي لمستوى احترافي، عملت مع العدید من الاشخاص الذین استفدت منھم فبعضهم عمل في شر كات كبرى كمايكر وسوفت و توشیبا واور اكل وشر كات محلية كبرى اخرى.

مع استمرار عملي بالشركة وخارج الشركة بدأت اشعر بمیول نحو الاستقلالیة والعمل الحر،فبدأت المجازفة بعمل تطبیقات والعاب ومواقع خارج اطار الشركة، فبدأت الادارة تتذمر من نشاطي الزائد لان الشركات للأسف لاتعیر مصلحتك بقدر ما تخاف على مصالحھا ولا تدرك أن مدى النجاح الذي تحرزه یساھم في تطویر الشركة اذا تم استغلالھ، فكانت ھوایتي بعملي خارج اوقات الدوام أفضل بالنسبة لي فقررت ترك ھذه الشركة والعمل لوحدي كفري لانس راحة لبالي وبعیدا عن الاجواء غیر المریحة وللتشجیع الذي احصل علیھ خصوصا مع عملي خارج الشركة، فھو بعید عن الروتین وانجع من الناحیة المادیة، لھذا اخذت أفضل قرار لي وقدمت الاستقالة من تلك الشركة.

لست نادماً على هذا القرار ، فبامكانك عمل ما قمت به اوالاستمرار كموظف لبقية حياتك، او بامكانك العمل بعمل حر واختصار كل ذلك الوقت وكسب الخبرة اللازمة لك لتصبح فري لانسر مستقل وصاحب دخل وفیر فمن الممكن بعدھا الحصول على وظیفة أكبر ودخل أكبر لانك امتلكت الخبرة اللازمة من خلال عملك الحر فعلى الصعیدین انت الرابح سواء باستمرارك كفري لانسر او بامتلاكك شركتك الخاصة او حتى بحصولك على وظیفة انت مؤھل بشكل مناسب لھا بما یحقق الدخل الذي تصبو الیھ.

منذ العام 2011 وانا اقوم بتطویر موقعي الشخصي حیث اصبح لي عدة نطاقات اعمل من خلالھا باللغتین العربیة والانجلیزیة:

- www.ahmadnaser.com
- www.academy.ahmadnaser.com
	- www.anbilarabi.com www.mindizor.com
	- www.arabiccodeschool.org
	- www.unityarabiccourse.com
- www.completewebdeveloperarabiccourse.com

قمت بتطویر حضوري على الشبكة عبر موقعي باللغة العربیة احمد ناصر بالعربي بعد 4 سنوات من اطلاق موقعي باللغة الانجلیزیة، معظم أعمالي ادیرھا من خلال موقعي حیث أقوم بتصمیم المواقع وبرمجتھا وتقدیم العدید من الخدمات التي یمكنك رؤیتھا على موقعي لمختلف الزبائن واحیانا لنفسي واقوم في الوقت الذي لایوجد عندي مواقع بتصمیم البرامج والالعاب التعلیمیة لمنصات الاندروید والایفون والیونتي، فلللھ الحمد لدي اكثر من 10 تطبیقات على سوق البلاي

ستور، 10 مشاریع على سوق الیونتي است ستور، 7 دورات ذات محتوى عالي على موقع الیودمي، وكل یوم في حیاتي ھو ھدیة من اللھ لكي اتعلم وأقوم بعمل شيء جدید في ھذه الحیاة.

كل یوم لدي فكرة جدیدة احرص على تحویلھا الى موقع او تطبیق، بعضھا ینجح وبعضھا الاخر اقوم بادخاره الى الوقت المناسب، ھذه الدورة ھي فكرة قدیمة لي اسأل اللھ ان ینفعكم بھا ویفتح علیكم افاق النجاح والتفوق في حیاتكم العملیة والیومیة.

لماذا قمت باختیار عمل ھذه الدورة ولماذا قمت بالتعاون مع روب؟ كما تعلمون روب ھو اكبر مدرب على موقع الیودمي وربما عبر الانترنت، وھذه الدورة باللغة الانجلیزیة ھي من انجح وأكبر الدورات على الانترنت حیث ان عدد الطلاب المشتركین فیھا یبلغ حوالي 200 الف، لھذا لماذا لا یكون لدینا كعرب مثیل لھا بالجودة والمحتوى ونظرا للتشابھ الكبیر في الخبرة بیني وبینھ وعملي في مجال الویب والترجمة التقنیة والتدریب والتطبیقات متعددة اللغات أكسبني الحافز لرؤیة مطورین عرب قادرین على منافسة اقرانھم الاجانب.

بالنسبة لحیاتي الشخصیة، اقضي وقتي مع عائلتي الكریمة وللھ الحمد متزوج ولدي ابنة صغیرة اسمھا ریماس اقضي معظم وقتي معھا لتغییر الاجواء بعیدا عن عالم البرمجة، احب القراءة وتطویر الذات وأحب كثیرا التجوال في البریة.

ھذه بعض النصائح لكم، اتذكر جملة قالھا الدكتور ابراھیم الفقیھ، لكي تكون رقم 1 في بلدك، يتوجب عليك القراءة في تخصصك لمدة ساعتين يومياً لمدة سنتين، فبر مجة الويب هي تخصص عملي مبني على خبرات متراكمة، فكنز المبرمج في عقلھ، فعلم البرمجة علم یشمل تحویل المشاكل الیومیة الى خطوات وفق تسلسل فكري معین،فتوكل على اللھ في كل اعمالك وثق تماما ان اللھ لن یضیع نتائج عملك وتعبك، یقول تعالى:

**َ** وَقُلِ اعْمَلُوا فَسَيَرَى اللَّهُ عَمَلَكُمْ وَرَسُولُهُ وَالْمُؤْمِنُونَۦ وَسَتُرَدُّونَ إِلَىٰ عَالِمِ الْغَيْبِ وَالشَّهَادَةِ **َ ِ َ ِ َ َ َ َ ِفَيُنَبِّئُكُم بِمَا كُنتُمْ تَعْمَلُونَ ۚ سورة التوبة (105)** 

فالعمل عبادة فكیف بعلم یتبعھ عمل،باعتقادي مستقبل امتنا مرھون بتطورنا في مجال الحوسبة وخصوصا الویب والتطبیقات الحدیثة. اذا بحثت عن الفرصة فالفرصة موجودة بكثرة في ھذا المجال، القدرة موجودة لانك انسان قادر على التعلم، كل ما تبقى لك ھو الرغبة والحرص على ان تغیر واقعك لتغیر حیاتك. كن ایجابیا، كوّن علاقات جیدة مع الاخرین وزملائك في الجامعة والعمل ومن هم حولك، تذكر دائما ان التخطیط والتنظیم لامور حیاتك ھو المفتاح للنجاح، كل دقیقة تخطیط ّتوفر علیك ساعة تنفیذ، ركز دائما على ھدفك، رتب أولویاتك، آمن بنفسك وبقدراتك، ولا تتسرع النتائج، تذكر كیف كنت لاتعرف القراءة والكتابة والان انت قادر على صیاغة بعض الاشعار.

وأخیرا، كن ریادیاً؛ فالریادة ان تكون اول من تصل برأي ورؤیة ومبادرة ذاتیة اي انت من یرسم المسار نحو الھدف وقد تضع أھداف اخرى بنفسك، اما القیادة ھي ان تقود موكبك ومركبك وفق خطة موضوعة سلفا فان كنت واضعھا كنت قائدا رائدا وان لم تكن واضعھا فأنت القائد، القائد منفذ والرائد مصمم، فلتحدد موقعك وتنطلق على بركة اللھ نحو الخطوة القادمة.

### **الفصل الخامس: بناء مواقع ویب مدرة للدخل**

### **ملخص الأرباح**

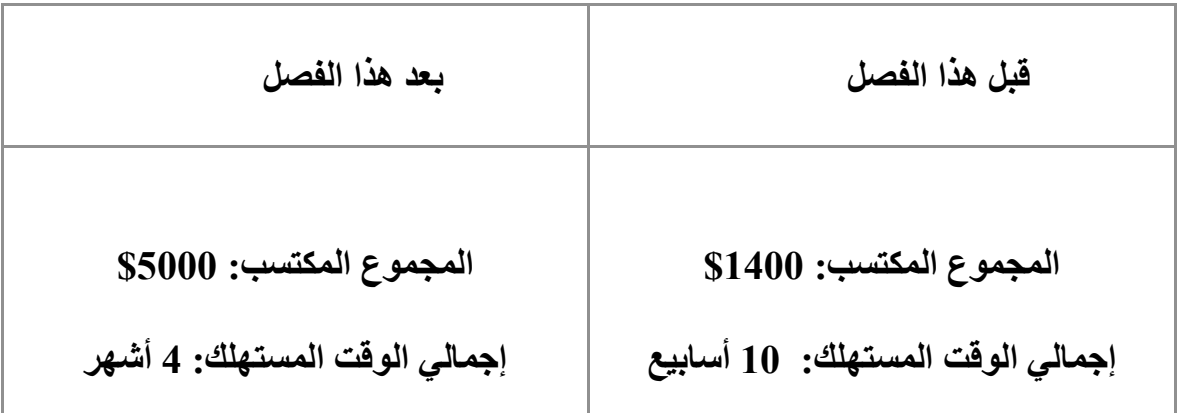

أنا على أمل أنك تقاضیت ما لا یقل عن 1000 \$ (بناء موقعین) في الشھر من مواقع العمل الحر. أخمن أنك أنجزت بعض المواقع للأصدقاء والزملاء و كسبت القلیل من ذلك . قم بنشر نجاحك (أو عدمھ) في المنتدیات. في ما یخص المھارات الخاصة بك، یجب أن تكون قد أنھیت الدورة و استفدت من ممارسة إنشاء المواقع الأساسیة (وغیر الأساسیة كذلك) . یجب علیك أن تتمكن من التعامل مع ووردبریس و بوتسراب و أن تكون قد أنجزت موقعا واحدا أو اثنین قائما علىMySQL/ PHP. یعتبر ھذا أكثر من كاف للبدء في بناء مواقع ویب خاصة بك. **ھذا الفصل لیس للجمیع**

سأقولھا مرة أخرى، ھذا الفصل لیس للجمیع. بالنسبة لي، فإن إمكانات التطویر على الویب

تعتبر رائعة لتوفیر الدخل المتكرر. إنھا الحریة المطلقة، ومع تحقیقك لنجاحین أو ثلاثة نجاحات لن تحتاج للعمل مرة أخرى. لكن كما سبق و قلت فإن الأمر لیس سھلا. یتطلب ذلك الكثیر من العمل في الواجھة، الاستعداد لقضاء بعض الوقت في التسویق ودعم العملاء، وأكثر بقلیل من الحظ. إذا كنت مھتما بمحاولة بناء مواقع ویب خاصة بك مدرة للدخل، علیك بالقراءة. الشيء العظیم ھو أن الأمر یتطلب القلیل جدا من الاستثمارات المالیة ، حیث أن الشيء الوحید الذي لدیك لتخسره ھو وقتك. سیمكنك ذلك من تعلم كم ھائل من الأشیاء. ھل لا تزال معي ؟ إذن دعنا نتحدث عن الأفكار.

### **تولید الأفكار**

في الأساس نحن نبحث عن تأسیس أعمال تجاریة عبر الإنترنت، مع كل ما یترتب عن ذلك. تبدأ كل الأعمال التجاریة بفكرة، ولكن كیف یمكنك أن تكون على یقین من انھا فكرة جیدة ؟ عموما، نحن نرید الحفاظ على مكانة خاصة. من غیر المحتمل أن تكون منافسا لأمازون أو جوجل. لكنك قد تكون قادرا على بناء "أمازون للتعلیم" إذا كان لدیك تجربة في بیع المنتجات إلى المدارس، أو 'جوجل للتویتش' إذا كنت تعرف نوعیة الأسئلة، التي یدعي المراقبون أن غوغل حالیا لا یجیب علیھا بشكل جید.

### شھدت شبكة الإنترنت مفھوم التطویر لونغ تایل 'الذیل الطویل'

(http://en.wikipedia.org/wiki/Long\_tail)

حیث أن سھولة الوصول إلى العملاء المحتملین یعني أن العمل قابل للإنجاز بمواصفات تطابق

منتجات أو خدمات محددة جدا (استضافة مواقع صدیقة للبیئة على سبیل المثال). مفھوم 'لونغ تایل' یشیر إلى حقیقة أنھ رغم القدرة على إرضاء مصالح الشعب من قبل التیار السائد،فإنھ لا یزال ھناك الملایین من الأفراد ذوي الھوایات المتخصصة ومتطلبات العمل المحددة، و التي تعجز كبرى الشركات عن تلبیة احتیاجاتھم. ھذا النوع من الأشخاص بالتحدید یجب أن یكون مستھدفا. كما ذكرت، لا تخشى شیئا. إذا واجھتك مشكلة لم تتمكن من حلھا، فمن المحتمل أن آخرین

یواجھون نفس المشكلة، و ربما یدفعون لإیجاد حل. على حد تعبیر المثل، لا یوجد فكرة دون مشكلة.

#### **تحدي: تحدید المصاعب** 4

خصص 10 دقائق للتفكیر في ما قمت بھ خلال عملك في الأسبوعین الأخیرین. ما الذي وجدتھ محبطا ؟ ما الذي كان یمكن القیام بھ بسھولة أكثر إذا كان لدیك الأداة المناسبة ؟ قدم قائمة بھذه الإحباطات وقاسمھا مع الآخرین الذین یمسھم خط عملك. ھل یقاسمونك مشاعر الإحباط ؟ أبقي على القائمة في متناول یدیك - ستحتاج ذلك قریبا !

# **ابحث عما یلائمك** كن أكثر میلا لإیجاد فكرة لموقع جید إذا كان لدیك مصلحة في ھذا المیدان بالذات. في الواقع، فان افضل فرصك في النجاح اذا وجدت فكرة تتلائم مع مھاراتك، رغباتك (إھتماماتك)، وخبرتك.

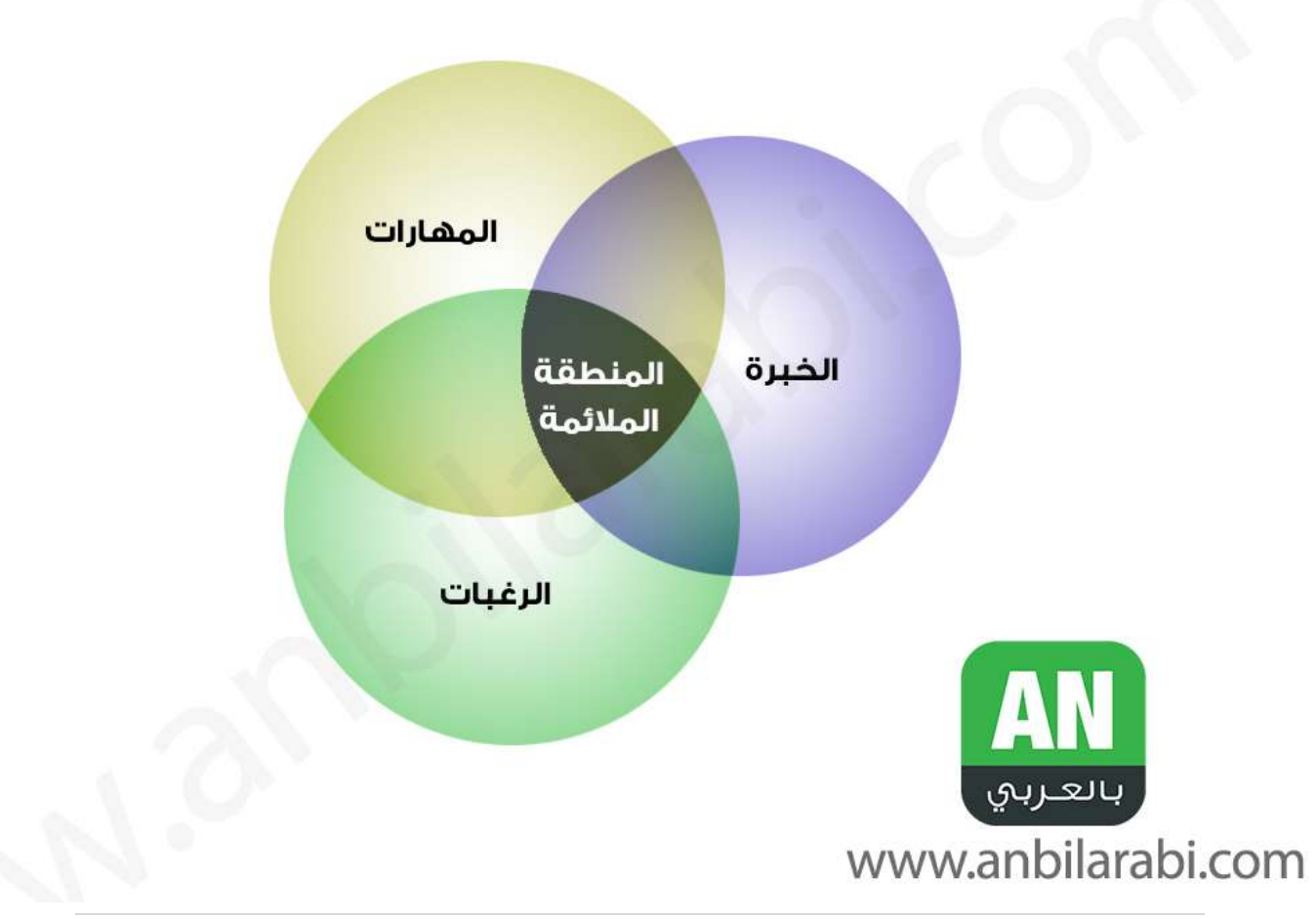

# **تحدي: العثور على ما یلائمك**

.قم برسم خطین عمودیین على قطعة من الورق، وقسمھما إلى ثلاثة أعمدة متساویة أعطھم العناوین التالیة : المھارات والخبرات والاھتمامات. بأسرع ما یمكن، إملء الأعمدة بمھاراتك، خبراتك و اھتماماتك. إسأل أصدقائك وعائلتك لإضافة أي شيء یشعرون بأنك لم تذكره ( فإنھ من السھل أن تقلل من مھاراتك واھتماماتك). بمجرد القیام بذلك، حاول التفكیر في المجالات التي قد تتداخل فیھا العناوین الثلاثة- ستكون ھذه المناطق خصبة بالنسبة لك لتكوین الأعمال التجاریة عبر الإنترنت

**مصادر الأفكار:** لم تتمكن من الحصول على أي شيء ؟ إلیك بعض الأماكن التي یمكنك البحث فیھا على الانترنت للحصول على أفكار

> https://news.ycombinator.com/item?id=7616910 فكرة الأحد للقراصنة

/http://wpdemand.com/100-awesome-business-ideas-for-2015-and-2016 100فكرة تجاریة رائعة لعام 2016

> https://news.ycombinator.com/item?id=7452630 أفكار مجانیة للبدء

http://talkbusinessmagazine.co.uk/14-best-business-ideas-for-2014/ 14أفضل فكرة تجاریة لعام 2014

> /http://startups.co.uk/what-business-to-start-in-2015 كیف یمكن أن تبدأ في 2015

http://www.inc.com/paul-b-brown/looking-for-a-new-business-start-in-2015-steal-one-of-theseideas.html أفكار تجاریة لعام 2014

كما ترى، لیس ھناك نقص في الأفكار. القیمة الحقیقیة للعمل التجاري تكمن عادة في التنفیذ، ولیس في الفكرة.

**اختبار أفكارك** عندما بدأت، لم أمض وقتا في اختبارأفكاري. قضیت حوالي ساعة في التفكیر في فكرتي، و لعدم وجود سبب وجیھ في عدم بناء فكرتي، جلست وبدأت في كتابة الكود. في الأیام الأولى، لا یوجد شيء خاطئ في ھذا - علیك أن تتعلم الكثیر من إنشاء تطبیقاتك الخاصة، وسیكون لدیك شيء جدید لتضیفھ إلى معرض الاعمال الخاصة بك. ومع ذلك، إذا كنت ترغب في توفیر الوقت والجھد، یمكنك فحص افكارك و اختبارھا أولا. فلحسن الحظ، ھناك وسیلة سریعة وسھلة للقیام بذلك.

أولا، ضع موقعا سریعا یشرح فكرتك .یمكنك استخدام خدمة مثل com.unbounce لھذا الغرض، أو قم بذلك بنفسك بواسطة مواضیع ووردبریس و بوتستراب. یجب أن یكون ھناك وصف واضح للمشكلة التي یمكن لتطبیقك حلھا، وكیفیة عملھ. لیست ھناك حاجة للحدیث عن السعر في ھذه المرحلة.

ثم، قم بإضافة نموذج com.Mailchimp إلى الموقع، و ضع برنامج جوجل انلتكس (لتحلیل معدلات التحویل لزوار موقعك ومعرفة النسبة المئویة من الزوار المسجلین بقائمتك البر بدیة) .

سوف أقوم بشرح كیف یمكنك القیام بذلك في الفصل الأخیر من الدورة الشاملة لمطور الویب. قم بعمل حركة على موقعك باستخدام تویتر الخاص بك، إعلانات جوجل أو إعلانات الفیسبوك.

إنفاق 100 دولار على إعلانات الفیسبوك سیكون جیدا إذا كان یوفر علیك 10 أیام من الوقت اللازم للتطویر!

یمكنك أیضا إضافة فكرتك على مواقع مثل ردیت، أخبار الھاكر أوcom.ratemystartup.

أنا فعلت ھذا عندما قمت ببناء الموقع، com.completewebdeveloperarabiccourse وحصلت على النتائج التالیة:

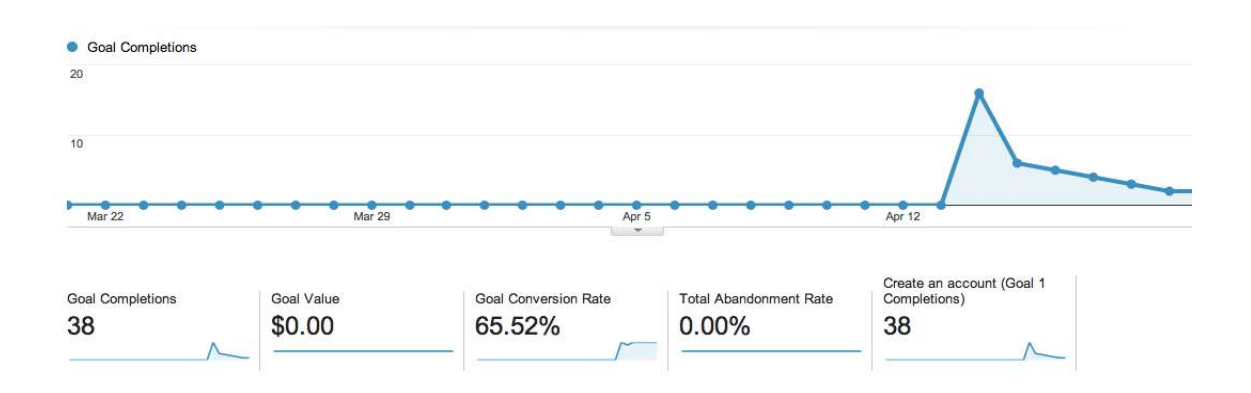

لم تكن الأرقام ضخمة، ولكن ٪ 65 من الأشخاص الذین زاروا الموقع على شبكة الانترنت أرادوا معرفة المزید عن ھذه الدورة. وكان ذلك كافیا لإقناعي بأن ھناك عدد كاف من الناس الذین یرغبون في ھذه الدورة مما جعل الموقع یستحق البناء.

## تحدي: **إختبار الفكرة**

لماذا لا تحاول اختبارھا ؟ اختر أفضل فكرة، قم بعمل موقع شوكیس ویب سایت (موقع ویب لعرض فكرتك). استخدم الروابط في نھایة ھذا الفصل لترى بعض الأمثلة للصفحات المقصودة، وأیضا لإیجاد مصادر للصور المجانیة التي یمكنك استخدامھا لصفحتك. قم بنشر النتائج الخاصة بك على المنتدى. على أقل تقدیر، ستتعلم الكثیر و تضیف موقعا آخرا لمعرض التصامیم الخاصة بك!

### **ماذا الان ؟**

كیف كان الأمر ؟ إذا كان معدل التحویل أقل مما كنت ترغب، ربما تحتاج الفكرة للتغییرأو التبدیل، أو ربما علیك أن تحاول شیئا آخر. إذا تحصلت على رد لائق، تھانینا - حان الوقت للعمل! إبدأ في بجمع مكونات موقعك مع بعضھا البعض، مع التركیز على المیزات الأساسیة (لب المنتج القابل للشراء) التي یحتاجھا المنتج. یعرف ھذا بالحد الأدنى من المنتج القابل للتطبیق(Product Viable Minimal (: اي ما ھو الحد الأدنى الذي یمكنك بناءه من المنتج لجعل الناس یدفعون مقابلھ ؟

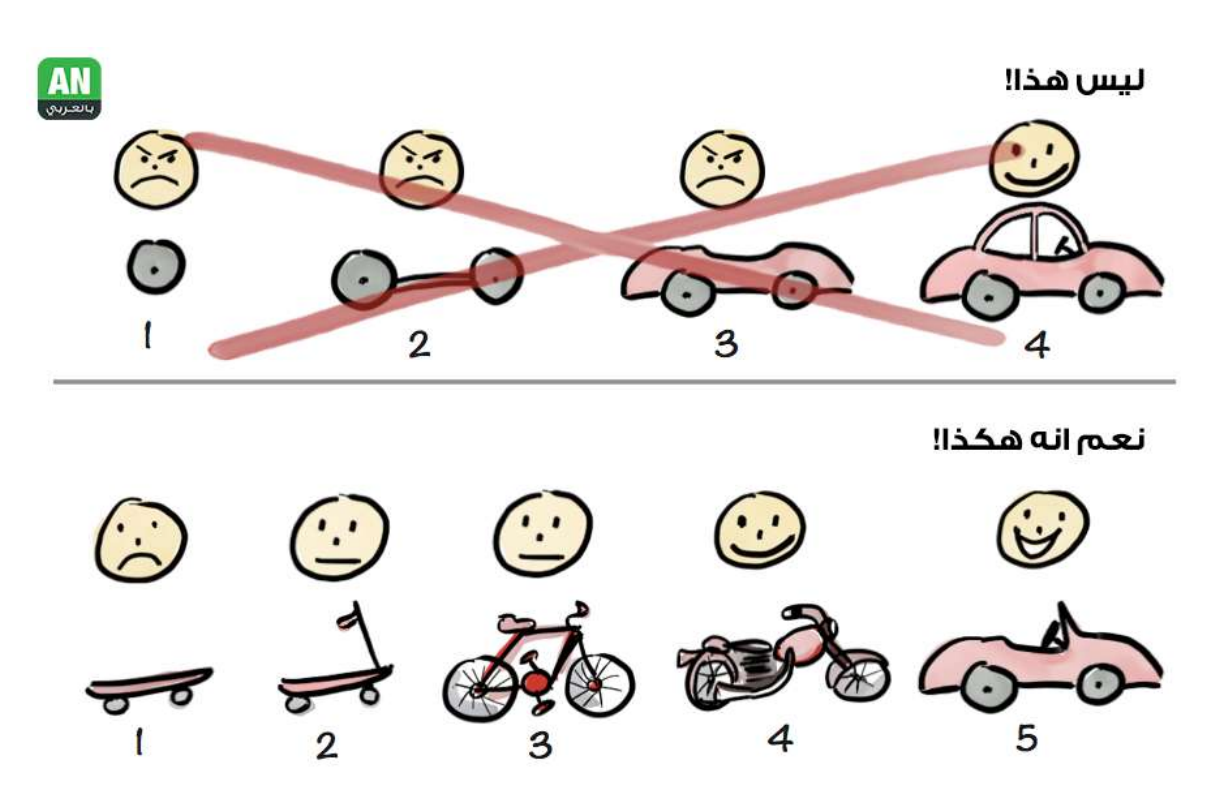

**الحد الأدنى من المنتج القابل للتطبیق** 

إذا تمكنت من تحقیق شئ تعتقد أن الناس سوف یدفعون لمقابلھ، اطلب من مجموعة صغیرة من قائمتك البریدیة تجربتھ و إبداء رأیھم. قم بإجراء تغییرات بناءا على ملاحظاتھم المعروفة باسم 'تقلیب التغذیة الراجعة التكراریة'، واستمر في ذلك حتى تحصل على بعض الزبائن القابلین لدفع مقابل. ثم أرسل بریدا إلكترونیا لقائمتك أخبرھم فیھ أن المنتج جاھز، وقم بالاستسمرار في تلقي ردود التعذیة الراجعة --) دورة التكرار.

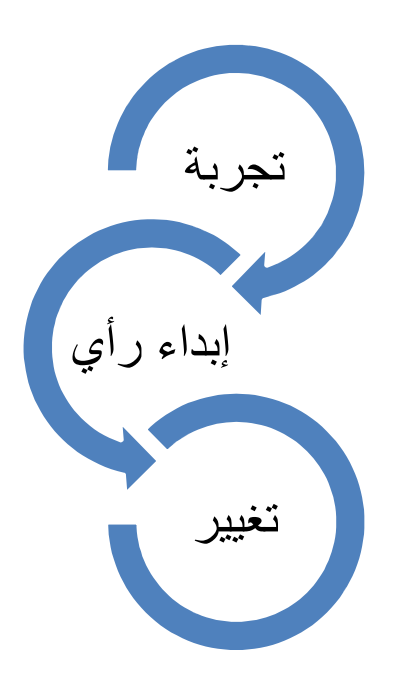

**تقلیب التغذیة الراجعة التكراریة** 

ھناك بالطبع الكثیر لتتعلمھ لبناء منتج رائع، لكن ھذا لیس ھو المكان المناسب لإجراء فحص

مفصل لبناء وتسویق المنتجات. إذا كنت تخطط لبناء المنتجات الخاصة بك، أنصح بكتاب **'إبدأ صغیرا إبق صغیرا' لروب والینغ** إنھ مليء بالنصائح التي تم الوصول إلیھا بشق الأنفس للبدأ بالأعمال التجاریة الخاصة بك. یمكنك شرائھ من امازون

http://www.amazon.co.uk/Start-Small-Stay-Developers-Launching-ebook/dp/B003YH9MMI

**تحدیث التقدم**

نحن نعمل منذ 5 أشھر، وحساباتي تتمثل في 5000 \$ :

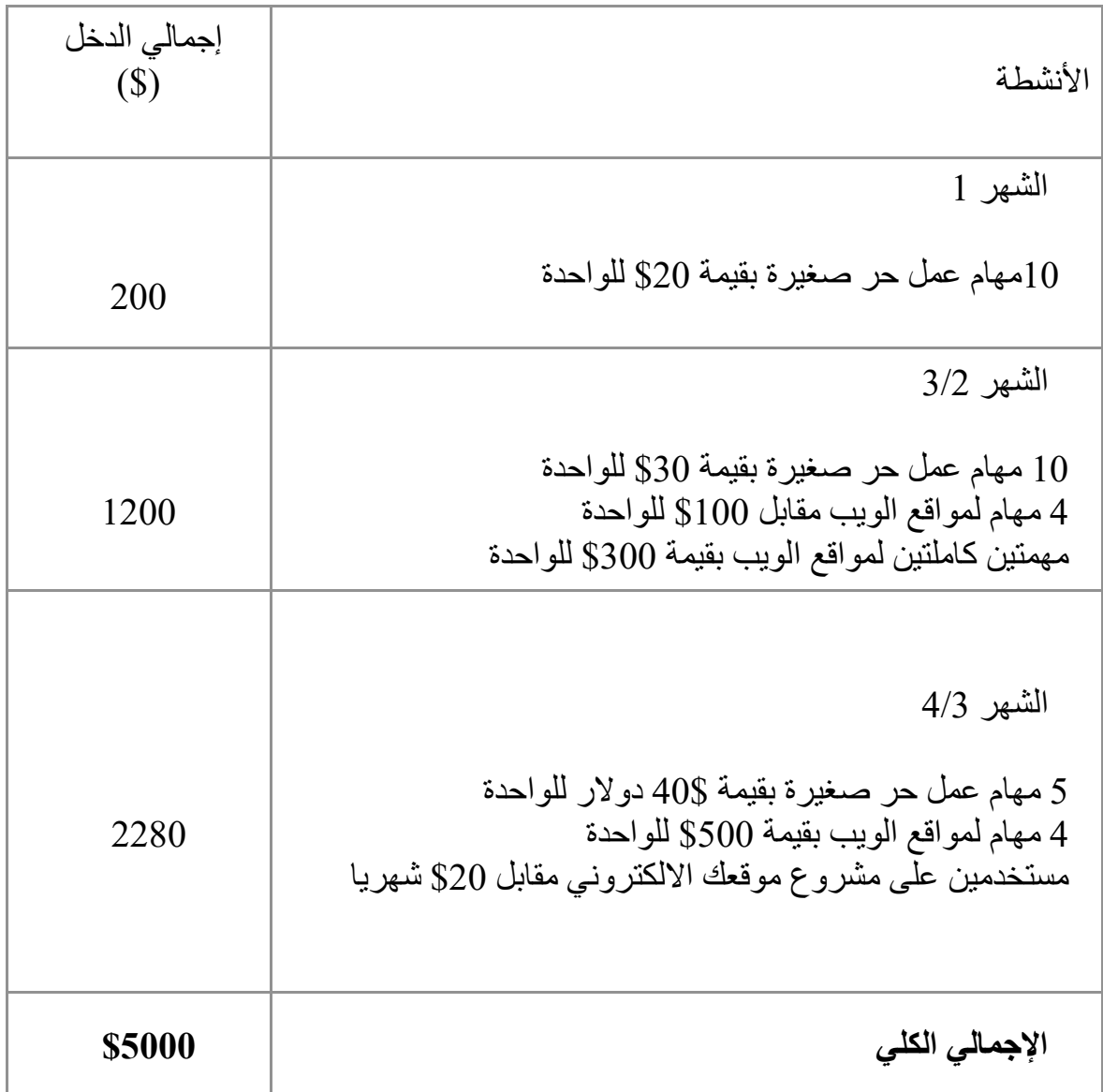

**لمزید من القراءة** 

http://www.theguardian.com/small-business-

network/2013/feb/19/how-to-findyour-business-idea

كیف تجد فكرة لنشاطك التجاري

http://www.smarta.com/advice/starting-up/business-ideas/

أدلة للفكرة التجاریة

http://jmarbach.com/solve-problems-dont-build-ideas

حل المشاكل - لا تبني الأفكار

https://github.com/mmccaff/PlacesToPostYourStartup

قائمة شاملة للأماكن الملائمة لنشر فكرتك لموقع ویب

http://designrope.com/design/find-stock-photos-dont-suck/

مصدر رائع للصور المجانیة

http://unbounce.com/landing-page-examples/built-using-

unbounce/beautifullanding-page-design-examples/

http://www.formstack.com/the-anatomy-of-a-perfect-landing-page

http://blog.hubspot.com/marketing/landing-page-examples-list

http://www.wordstream.com/blog/ws/2014/03/05/landing-page-

examples#.

أمثلة من الصفحات الرائعة المقصودة بعد النقر

http://www.amazon.co.uk/Start-Small-Stay-Developers-Launching-

ebook/dp/B003YH9MMI

إبدأ صغیرا إبق صغیرا لروب والینغ

http://webappsuccess.com/

دلیل عملي لتطبیق ویب ناجح لدان زام بونیني

### **الفصل السادس:**

### **العثور على فرصة مربحة من خلال التطبیق**

### **ملخص الأرباح**

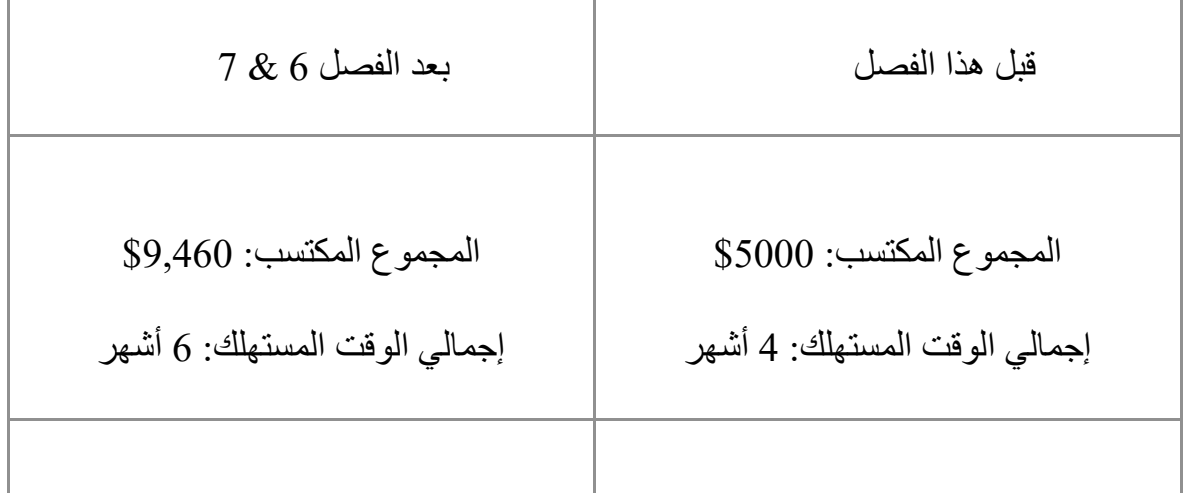

### **بناء تطبیقات مستندة على 5HTML**

إن الشيء العظیم حول بناء التطبیقات المستندة إلى 5HTML ھو أنھ بإمكانك (نظریا) بناء التطبیق مرة واحدة لجمیع المنصات الاتیة: تطبیقات الویب، أندروید، نظام تشغیل آي أو إس، وجمیع أحجام الشاشات المختلفة. عملیا، كلما كان التطبیق الخاص بك یستخدم میزات أكثر ارتباطا بنظام التشغیل الأساسي للجھاز، مثل الكامیرات أو أجھزة الجیروسكوب، كلما كان من الاصعب بناء كود برمجي مشترك وموحد لكل المنصات سابقة الذكر. أود أن أوصى بالتركیز على التطبیقات البسیطة التي تستند إلى نص، دون الكثیر من الصور المتحركة أو الاعتماد على المیزات الخاصة بالجھاز.

تجنب التطبیقات كثیفة الاستخدام للموارد مثل الألعاب ومشغلات الفیدیو، وبدلا من ذلك خذ بعین الاعتبار تطبیقات المعلومات والاخبار، التطبیقات المعتمدة على الویب سیرفسز وخدمات الویب (API(، التطبیقات المعتمدة على مزامنة المعلومات عبر الشبكة. حاول الاستفادة القصوى من حقیقة أن تطبیقك یعمل على جمیع المنصات، عن طریق تقدیم شيء من شأنھ أن یجذب المستخدمین لتحمیلھ واستخدامھ من جمیع أجھزتھم، مثل تطبیق قائمة التسوق أو تطبیقات تذكیر أو حتى تطبیق للاخبار او جدول المواعید.

استخدم إطار عمل محمول مثل:

jQuery Mobile, Sencha Touch, PhoneJS, IonicFramework, Mindizor, Phonegap

http://mobile-frameworks-comparison-chart.com/

تحقق من مقارنة كاملة في إطار العمل یجعل حیاتك أسھل بكثیر عند التطویر للعدید من المنصات، وعادة ما یوفر كل الصفحات القیاسیة، الودجات التي من الممكن ان تحتاجھا.

أنت بالتأكید بحاجة إلى التركیز على مشروعك الممیز: لا تحاول بناء تطبیق لكامیرا أو للبريد الإلكتروني بدلاً من الموجود أصلا. ولكن اعمل على بناء تطبيق تسوقه إلى الصیادین، أو لأصحاب العقارات،أو النوادي الریاضیة خاصة إذا كان لدیك بعض الخبرة في ھذا المجال. للحصول على تفاصیل كاملة عن بناء تطبیقات الجوال باستخدام 5HTML القي نظرة على الدورة الشاملة لمطور الویب. في ھذا الفصل سوف نركز على إیجاد منافذ مربحة لبناء تطبیقات مدرة للدخل.

**تولید الأفكار**

كما ھو الحال بالنسبة للویب ككل، فإن متاجر التطبیقات لیست مجانیة للجمیع كما كانت.ھناك عدد كبیر من المطورین، لذلك تحتاج إلى العمل بجد لإیجاد الثغرات في السوق وفرص للتطبیقات المربحة.

لتطویر أفكار التطبیقات الخاصة بك، اتبع نفس المسار كما ھو الحال مع الفصل السابق. ھل ھناك أي تطبیقات تود إنجازھا، أو قد تم اقتراحھا علیك من أصدقائك أو زملائك ؟ إذا كان لدیك بعض الأفكار، اتبع الخطوات في المقطع التالي لمعرفة ما اذا كانت تستحق الاستمرار فیھا. إن لم یكن كذلك، امضي قدما.

إذا كانت قریحة أفكارك جافة، جرب بعض الأفكار التالیة. ابحث في مخازن التطبیق عن التطبیقات التي تتمیز بأعداد كبیرة من التنزیلات ولكن لھا عدد قلیل من التقییمات. من المحتمل أنھ إذا قمت ببناء تطبیق أفضل بنفس المیزات، سوف یتحول مستخدموھا إلى التطبیق الخاص بك.

ابحث عن التطبیقات الشعبیة والتي تتوفر فقط باللغة الإنجلیزیة، وانظر في إصدار تطبیق مماثل بلغة مخالفة وخصوصا اللغة العربیة. غیر الناطقین باللغة الإنجلیزیة یبحثون، على نحو متزاید، عن تطبیقات بلغتھم الخاصة، خاصة إذا تم تعدیل المحتوى لیكون أكثر ملاءمة لھم في نفس الوقت.

بالمثل، ابحث عن فرص لإنشاء تطبیقات خاصة بالموقع، مثل دلیل المدن، تطبیقات بطاقة الخصم أو تطبیقات قائمة على الرسائل المحلیة.ماذا عن تطبیق یمكن الأشخاص من العثور

على شركاء للتنس بالقرب منھم، أو تطبیق شعبي لتعلیم الیولة مثلا ؟

ابحث عن التطبیقات التي نجحت، ولكنھا متاحة في منطقة جغرافیة معینة فقط. الكثیر من التطبیقات تبدأ في سان فرانسیسكو فقط نتیجة لتأثیر السلیكون فالي. عدل وظیفة التطبیق و ضع لمسة محلیة علیھا لجعلھا تعمل بشكل أفضل في مدینتك. ابحث عن الشركات التي لدیھا موقع على شبكة الانترنت مع مساحة خاصة بدخول العملاء ولكن لا یمتلكون تطبیقا. قم ببناء تطبیق یوفر تجربة أفضل من الموقع على الھاتف المحمول.اذا قمت فلن تحصل فقط على ظھور اسھل واقوى في البحث فحسب بل ان امكانیة شراء الشركة لتطبیقك ستكون كبیرة.

## **تحدي: إیجاد 5 أفكار**

كما ھو الحال في الفصل الأخیر، حاول الخروج بما لا یقل عن 5 أفكار رائعة للتطبیق. ینبغي أن یتوفر الحد الأدنى للوظیفیة، و تكون الفوائد واضحة. إسأل أصدقائك وعائلتك عما یجدونھ أفضل ( فمن الأفضل دائما أن تقدم لصدیقك الاختیار بین العدید من الأفكار بدلا من أن تطلب منھ اذا كان یحب فكرة معینة)

### **اختبار أفكارك**

علیك أن تقوم بعملیة مماثلة لتلك التي وصفتھا في الفصل السابق لاختبار الأفكار الخاصة بك:

قم بإنشاء صفحة بسیطة مصحوبة بنموذج اشتراك، نشط حركتھ باستخدام اعلانات غوغل أو الفیسبوك، و حلل التحویلات. إذا كان یبدو جیدا، إبق علیھ! كما قلت لك، في الأیام الأولى من عملك كمطور للویب، فإنك سوف تتعلم قدرا ھائلا من خلال عملیة تطویر الویب والإدارة وتسویق التطبیق. لذلك فإنك لا تحتاج بالضرورة للتحقق من صحة كل فكرة تماما. حاول الاستفادة القصوى من تجربة التعلم، و قم بإنشاء شيء. إذا فشلت، لن یحكم علیك أحد و ستكون الفكرة الثانیة الخاصة بك أفضل. حاول تبسیط تطبیقك قدر الإمكان - ما ھي المیزة أوالشيء الذي یمیز تطبیقك عن التطبیقات

الأخرى؟ حاول التركیز على تلك المھمة، و لا تھتم بالأشیاء الأقل أھمیة.

## **تحدي: بناء التطبیق**

بعد فرز أفكارك، التزم بفكرة واحدة و أدخلھا حیز التنفیذ. قم بإنشاء منتج قابل للتطبیق و وارفعھ إلى متاجر التطبیقات. وجود متجر للتطبیقات خاص بك یمثل دائما لحظة مثیرة - شاركھا معنا على المنتدیات (واحصل على عدد من التنزیلات في وقت مبكر )!

ابحث في المزید من القراءة في الصفحة التالیة للحصول على نصائح حول تسویق التطبیق الخاص بك، وخلق تجارب ممتازة للمستخدمین.

**لمزید من القراءة** 

إیجاد الأفكار للتطبیقات:

http://freelancedoodle.com/app-dev-2-finding-a-killer-app-idea and-defining-guidelines/

http://www.theguardian.com/theguardian/shortcuts/2013/mar/26/ how-to-become-an-appmillionaire

تسویق التطبیق الخاص بك

http://www.brandchannel.com/images/papers/531\_apppli\_wp\_m obile\_app\_marketing\_1011.pdf

http://mobiledevices.about.com/od/marketingapps/tp/Top-10- Tips-To-Market-MobileApplication.htm

http://www.businessinsider.com/top-app-store-marketing-tips- 2013-10 http://blog.kissmetrics.com/master-mobile-marketing/

https://blog.kissmetrics.com/mistakes-in-app-marketing/

http://www.entrepreneur.com/article/228328

تصمیم تطبیقات رائعة

http://mashable.com/2012/04/11/mobile-app-design-tips/

http://www.creativebloq.com/tag/App-design

https://developer.apple.com/library/ios/documentation/UserExpe /rience/Conceptual/MobileHIG

http://www.smashingmagazine.com/2009/08/11/how-to-createyour-firstiphone-application/

### **الفصل السابع:**

### **بناء علاقات الوساطة لمواقع الویب**

## **ما ھو موقع الویب الوسیط ؟**

## تعتبر خطط علاقات التسویق بالعمولة او الوساطة او الایفلییت جزءا أساسیا من شبكة الإنترنت منذ نشأتھا تقریبا.حیث أنھا تعمل بشكل اساسي وفق ھذا النحو:

یمكنك بناء موقع على شبكة الانترنت یتمیز بحركیة، مثل مدونة أو أداة مجانیة على الانترنت ثم قم بالانضمام إلى مخطط لعلاقات الوساطة على موقع للتجارة الإلكترونیة مثل الامازون بحیث یمكنك بعد ذلك الحصول على وصلات خاصة لمنتجات على الأمازون، و وضعھا على موقع الویب الخاص بك. إذا نقر شخص على واحدة من تلك الروابط و اشترى أي شيء من موقع أمازون على ذلك الكمبیوتر خلال فترة زمنیة معینة، ستحصل على جزء من عملیة البیع.

من غیر المرجح أن تحصل على مبلغ ضخم من المال في إنشاء علاقات الوساطة للمواقع. لكن یمكنك إنجاز عشرة أو عشرین منھم بإیرادات شھریة بقیمة . \$ -50 20 یمكنك بھذه الطریقة أن تجمع المبالغ.

لن یغنیك ذلك عن وظیفتك، ولكن ھذا الدخل الإضافي لطیف و لا تحتاج المواقع عادة إلا للقلیل من الصیانة. إذا كنت جادا في بناء المواقع التابعة، أنصحك أن تبحث في com.affilorama.www . لدیھم الكثیر من المعلومات مجانا حول علاقات التبعیة والوساطة، فضلا عن الأدوات والأدلة التي تذھب إلى أبعد من ھذا النطاق في ھذا الكتاب.

## **أي مخطط لعلاقات الوساطة لمواقع الویب یجب علیك الانضمام إلیھ ؟**

لن أتطرق إلى المزایا النسبیة لجمیع مخططات الوساطة ھناك، لأن ذلك سیعتمد على المشروع الخاص بك في معظم الأحیان. فأنت ترید أن تجد المواقع ذات الصلة بالمستخدمین المستھدفین. إذا كنت في شك فإن com.amazon یعتبر دائما خیارا جیدا -مخططھم لعلاقات الوساطة سخي إلى حد معقول، ولدیھم اسم كبیر بین المتسوقین على الإنترنت.

مرة أخرى، یمكنك الحصول على المشورة حول ذلك بأكثر تفصیل عن الخطط المتاحة في www.affilorama.com

## **أفكار للحصول على مواقع علاقات الوساطة:**

كما ھو الحال مع الفصل السابق، فإن إیجاد مشروع جید أمر بالغ الأھمیة لإنشاء موقع ناجح للوساطة او التسویق بالعمولة. ینبغي أن یكون مشروعك: -شيء یبحث الناس عنھ على جوجل -عدم وجود منافسین كثر ( أي لیس ھناك العدید من المواقع الأخرى المرتبة بشكل جید لذلك التخصص) -تتلاءم بسھولة مع منتجات محددة یمكن للناس شراؤھا.

كلما كان لدیك تجربة خاصة في ھذا المیدان، كلما كان ذلك أفضل، و تمكنت أكثر من فھم الناس الذین یبحثون عن ذلك. یمكنك استخدام مخطط جوجل للكلمات الرئیسیة یتطلب حسابا مجانیا على جوجل أدووردز

http://adwords.google.co.uk/KeywordPlanner

للعثور على الكلمات الرئیسیة التي تتمتع بأعداد كبیرة من عملیات البحث ولكن بمنافسة منخفضة. قم بعملیات البحث على ھذه الكلمات على جوجل للعثور على أبرز المواقع. ھل لھا صلة بالموضوع الذي یتطلع الباحث إلیھ ؟ ھل ھي مواقع عالیة الجودة أم أنھا مھملة وغیر مشرف علیھا ؟ كمثال سریع، قبل عام كنت أبحث عن شراء جھاز عرض فیدیو منزلي. سرعان ما أدركت أن "مسافة الإسقاط" مھمة بشكل خاص إذ كان یجب لجھاز الإسقاط أن یكون بعیدا عن الشاشة. یعتبر حساب "مسافة الإسقاط" المطلوبة لغرفتك أمرا رئیسیا، ولكن ذلك أخذ مني بعض الوقت للعثور على الموقع الذي أوضح لي الأمر.

لقد بحثت عن "آلة حاسبة لمسافة الإسقاط"، ولكن لم تلبي أعلى المواقع الظاھرة تماما ما احتاجھ. لذلك اشتریت com.throwdistancecalculator و قمت ببناء موقع بسیط لحساب مسافة الإسقاط للمستخدم.

إذا استخدم أحدھم الآلة الحاسبة، تظھر وصلة لشراء جھاز الإسقاط على الأمازون. كانت ھذه المكانة غیر قادرة على المنافسة بالتأكید، و ملائمة بسھولة للشراء )كل من قام تقریبا بحساب المسافة سوف یقوم بالبحث عن جھاز إسقاط (. عدد الناس الذین یبحثون عن ذلك قلیل،لكن على الرغم من ذلك فإن الموقع یحتل المرتبة الثانیة في نتائج جوجل "آلة حاسبة لمسافة الإسقاط" و لا یجلب ذلك إلا حوالي \$ 15 في الشھر.

# تحدي: **العثور على 5 مشاریع**

العصف الذھني للامور التي كنت معتادا علیھا سیفیدك في اسغلالھا كمشاریع. استخدم مخطط جوجل للكلمات الرئیسیة لفحص القدرة التنافسیة وشعبیة الكلمات الرئیسیة ذات الصلة بذلك التخصص وأخیرا، إبحث في جوجل لمعرفة مدى ملاءمة النتائج ذات الصلة بالكلمات الرئیسیة.

حاول الخروج بخمس مجموعات من الكلمات الرئیسیة التي یمكن أن تعمل بشكل جید.

## **بناء الموقع الخاص بك لعلاقات التسویق بالعمولة**

علیك أن تقدم شیئا ذا قیمة للمستخدمین المحتملین. في حالة

 throwdistancecalculator.com كان ذلك أداة بسیطة لمساعدتھم على حساب مسافة الإسقاط. قد تفكر في بناء موقع لمساعدة الناس في ما یتعلق بضرائبھم ( لا یمكنني أبدا العثور على المعلومات الضریبیة بشكل جدي عندما كنت في حاجة إلیھا). أو موقعا یخبر الناس بوقت المد العالي والمنخفض في منطقتھم. حاول أن تبقیھ بسیطا جدا ومحددا.

البدیل للأداة ھو توفیر المعلومات. ربما قائمة لأفضل الأماكن للزیارة في بلدك. یمكنك بناء مكشطة على شبكة الإنترنت لجمع المعلومات من موقع مثل com.imdb قم بتقدیم الاقتراحات لأنواع محددة.

.

مھما كان اختیارك، یجب أن یكون لموقعك ھدفا واحدا و بسیطا جدا، مع مجموعة واضحة من المنتجات للشراء بمجرد انتھاء المستخدمین

من الناحیة المثالیة، قم باختیار اسم مجال یحتوي على أعلى مصطلح للبحث الخاص بك، مثل throwdistancecalculator.com اجعلھ مجالا com. إذا كان ذلك ممكنا، أو حسب بلد معین إذا تعلق موقعك ببلد معین. حافظ على التصمیم الخاص بك بسیطا و دقیقا، مع 'دعوة للعمل "واضحة جدا - زر للنقر، أو حقل لملء النص. إذا كانت المعلومات الخاصة بك ذات قیمة خاصة، قد ترغب في أن تطلب من المستخدمین عنوان بریدھم الإلكتروني حتى تتمكن من الاحتفاظ بھا وتحدیثھا

عبر موقعك، ولكن لیس ھذا ھو الھدف الأساسي ھنا. إذا كانت الأدوات الخاصة بك تعمل بشكل جید، أو تم تعیین معلوماتك بوضوح، قم بدمج الروابط التابعة الخاصة بك بطریقة طبیعیة غیر معقدة، بحیث یمكن للمستخدم النقر فوق الرابط على الفور بعد أن حصل على المعلومات التي وصلتھ.

# **تحدي: بناء موقع للتسویق بالعمولة**

خذ بعین الإعتبار المشروع الواعد من التحدي السابق، اتخذ قرارا بشأن الكلمات الرئیسیة المستھدفة و قم بشراء اسم دومین. ثم قم ببناء الأدوات الخاصة بك أو تحمیل المحتوى الخاص بك و قم بنشر رابط في المنتدى لتلقي ردود الفعل.
## **تسویق لموقع التسویق بالعمولة الخاص بك**

التسویق على الانترنت (أوSEO - تحسین نتائج محرك البحث – السیو ) ھو عمل معقد بشكل كبیر، لكنني سوف أقوم بتغطیة الأساسیات ھنا: للوصول إلى مرتبة جیدة في محركات البحث، علیك القیام بأمرین :اكتساب محتوى للمواقع ذات الصلة، وبناء صلات إلى موقع الویب الخاص بك. نأمل، أن یكون لدیك بالفعل محتوى لموقع الویب إذا كان موقعك مفیدا للمستخدمین.إذا كنت بصدد بناء أداة لا تحتاج إلى كثیر من التفسیر، ضع بضع فقرات من النص واصفا ما تقوم بھ الأداة الخاصة بك و ضع المزید من التفاصیل تحت الأداة نفسھا.تأكد من تضمین الكلمات الرئیسیة الخاصة بك والكلمات ذات الصلة ھناك. اضمن أن عنوان الموقع یحتوي على كلماتك الرئیسیة، و بأن وصف موقع الویب الخاص بك واضح.

یمثل بناء وصلات إلى موقعك تحدیا كبیرا. إذا قمت ببناء مواقع ذات صلة، ضع روابط على تلك المواقع إلى موقعك الجدید قائلا "نحن نؤید com.abcd أو ألق نظرة على ."abcd.com

قم بالنشر على المنتدیات ذات الصلة، موضحا لماذا أداتك مفیدة و أنشر الرابط واسأل عن ردود فعل.

یمكنك الكتابة للنزلاء على مدونة ذات صلة، قم بإعطاء مستخدمیھا بعض المعلومات المفیدة و أدرج رابطا الى موقع الویب الخاص بك. ھناك طرق أخرى لا تحصى و لا تعد لبناء وصلات إلى الداخل(الى موقعك)، وقد قمت بتضمین عدد من المقالات مع مجموعة من الاقتراحات في قائمة المراجع لھذا الفصل.

## **التحكم ومراقبة موقع التسویق بالعمولة الخاص بك**

تأكد من أنك قمت بالتسجیل لأدوات جوجل ویبماستر و جوجل أنالیتیكس من أجل موقع الویب الخاص بك، و علیك بإبقاء عینك على ترتیب بحثك ومستویات الحركة. بعد ذلك، لیس ھناك الكثیر للقیام بھ عدى الجلوس وانتظار الدولار (أو ربما سنتات )! إذا حققت بعض النجاح، قم ببناء موقع آخر و ستحقق ببطء دخلا محترما لا یتطلب أي صیانة أو متابعة.

**تحدیث التقدم** نحن نقترب! أفترض بتحفظ أنك قد أنجزت 4 مھام فقط على الانترنت في الشھرین الماضیین، حققت نجاحا معتدلا في إنشاء وساطة لموقع ویب، وأنك تمكنت من إدارة 1000 تنزیل لتطبیقك عبر متجر التطبیقات، جوجل بلاي ومتجر ویندووس مقابل \$ 1.99 لكل منھا

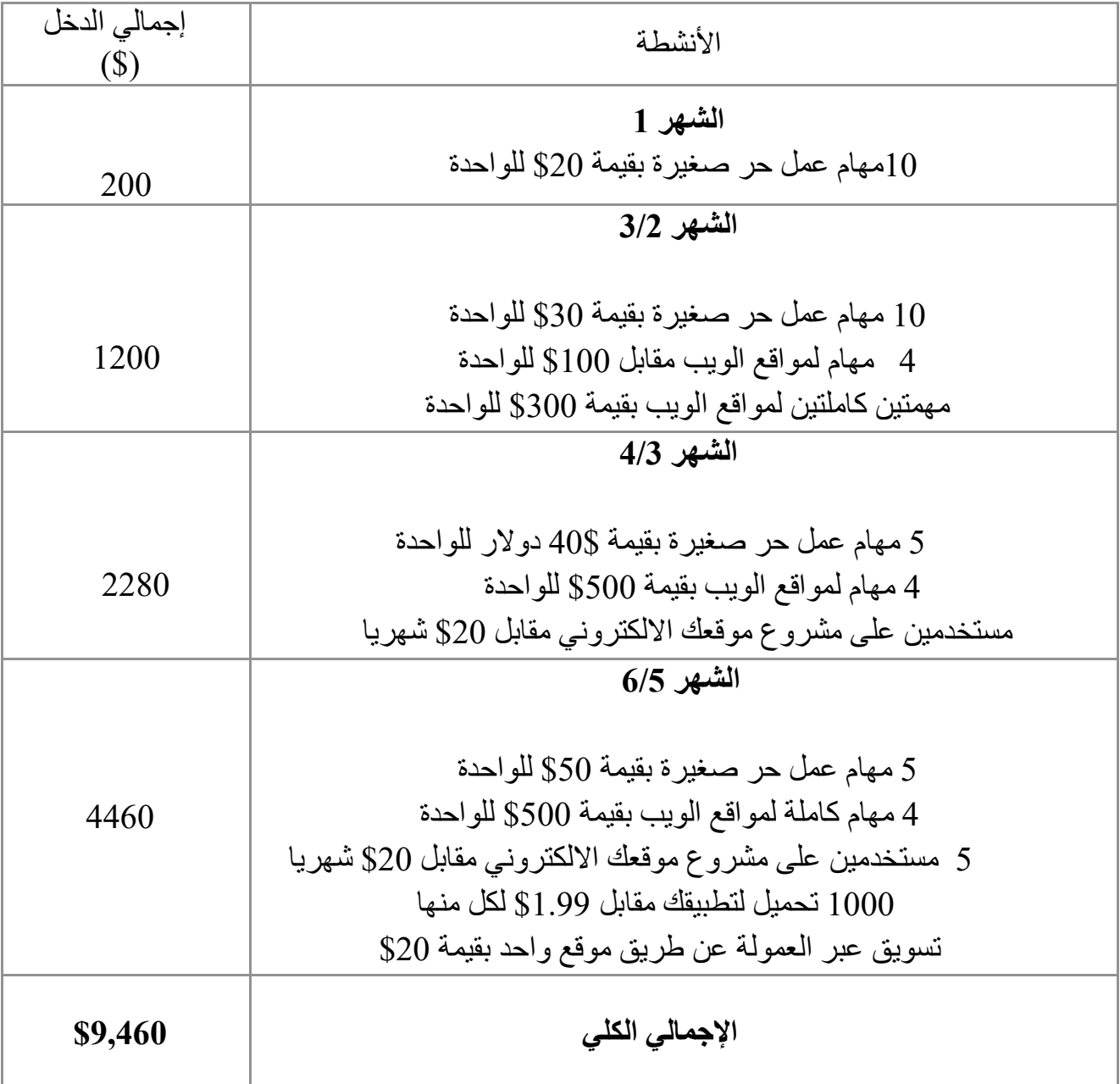

## **لمزید من القراءة**

الأدلة التمھیدیة لتسویق علاقات التبعیة http://uk.cj.com/what-is-affiliate-marketing http://www.problogger.net/archives/2009/07/07/what-is-affiliatemarketing https://www.youtube.com/watch?v=KRiYsuJJuHc http://www.seanogle.com/entrepreneurship/how-to-build-a-niche-site http://www.2createawebsite.com/money/affiliate.html

إیجاد الأفكار لمواقع علاقات التبعیة

http://www.smartpassiveincome.com/niche-selection-tips/ http://www.affilorama.com/blog/cooking-affiliate-programs http://sugarrae.com/affiliate-marketing/finding-a-niche-in-affiliate-marketing/ http://www.business-online-guidance.com/affiliate-marketing-ideas.html

مقارنة شركات علاقات التبعیة

http://affiliate-marketing-services-review.toptenreviews.com/

تسویق موقع علاقات التبعیة

http://marketingland.com/7-big-mistakes-new-affiliate-marketers-make-19195 http://www.theguardian.com/money/2011/may/21/affiliate-marketing-lucrative

#### **الفصل الثامن: مواد إضافیة**

**ملخص الأرباح**

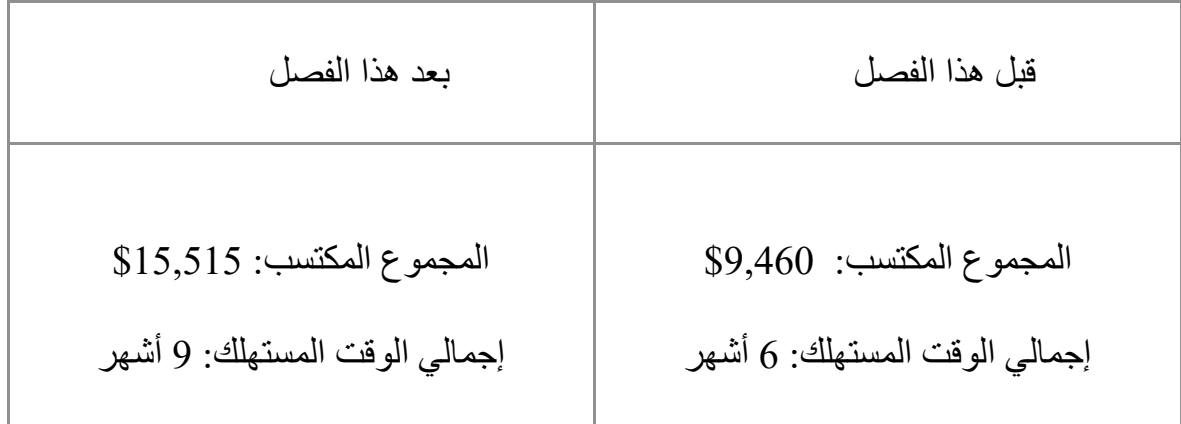

سوف نبحث في ھذا الفصل عن أربع طرق أخرى تمكنك من كسب المال عبر الانترنت**:** لم أقحم في ذلك أیا من المكاسب المحتملة من خلال الأفكار المذكورة من الاجمالي أعلاه**.** بدلا من ذلك أنصحك ببناء تطبیق ثاني، والاستمرار في تطویر الأعمال التجاریة الخاصة بك على الانترنت وبناء المزید من المواقع. ذلك لأن تحقیق عائدات كبیرة یمكن أن یكون أكثر صعوبة عبر من خلال الاقتراحات في ھذا الفصل، وأنت لست مجبرا بجعلھا ناجحة**.** مع قولنا ذلك، یمكن أن تكون العائدات كبیرة - فلقد حصلت على 60000 الف دولار من الفكرة الأولى وحدھا، وأود أن أؤكد علیكم بتجربتھم**.**

# **العثور على مؤسسة او شركة تحتاجك**

مشكلة الناس عند التعاقد مع مطوري الویب ھي أنھم لا یعرفون ماذا یریدون**.** لذلك أعثر على مؤسسة تعتقد أنك یمكن أن تساعدھا، و قدم لھا عرضك**.**

قد تتمثل ھذه الأعمال في تحسین موقع تافھ على شبكة الانترنت، أو منظمة تتمتع بمحتوى كبیرقد تم عرضھ بشكل سیئ**.** یمكن أن یكون ھناك موقع على شبكة الانترنت سیعمل على نحو أفضل اذا تم تحویلھ على شكل تطبیق، أو مجموعة من المواد الملموسة التي یمكن تحویلھا إلى مواد رقمیة وبیعھا**.**

تنتمي ھذه المنظمة، على الوجھ الأمثل، إلى وسط أنت على درایة بھ. بالنسبة لي مثلا قد تكون المدرسة أو الجامعة، أو بعض المؤسسات التعلیمیة الأخرى. یجب أن تكون محلیة (لأنك قد تحتاج إلى الالتقاء بھم شخصیا) ویفضل أن تكون على اتصال مع ھذه المؤسسة من الماضي.

قدم للمنظمة عرضا تظھر فیھ ما یمكنك القیام بھ بالنسبة لھم. ھذا لا یحتاج إلى خطة مكتوبة، لكن یجب أن یكون العرض مفسرا بسھولة و یقدم فائدة ملموسة للمنظمة، مثل تحقیق إیرادات أوالتعریف بھا**.**

یجب أن یكون لدیك فكرة تقریبیة عن التكالیف الإجمالیة والجداول الزمنیة. ثم، حاول الاقتراب من شخص في المؤسسة، و یفضل أن یكون شخصا كنت على اتصال معھ في الماضي،استضفھم على قھوة أو إذھب إلى مكاتبھم لإجراء محادثة قصیرة**.**

إذا كنت قد درست الخطة الخاصة بك جیدا، فمن المرجح أنھم سوف یتفقون معك، و سوف یعجبون بمبادرتك في الاتصال بھم. اصطحب نموذج أعمالك الخاص بك معك، لأنھم سیرغبون في مشاھدة نوع من العمل الذي تقوم بھ، و كن كریما معھم إذا تبین أنھم لا یكترثون لذلك**.**قد یفكرون فیك في المستقبل، إذا قرروا المضي قدما في إنجاز الموقع الجدید أو التطبیق**.**

# **تحدي: البحث عن 5 منظمات**

قم بعمل قائمة للمؤسسات والشركات التي كنت قد عملت معھا في الماضي، و انظر في ما یمكن أن تكون قادرا على القیام بھ بالنسبة لھم. تحظى التطبیقات بشعبیة خاصة (و ھي مربحة)، لكن تصمیم موقع جدید أو میزات جدیدة یمكن أن تؤثر بشكل كبیر للغایة**.** قم بإضافة نجاحاتك (وفشلك)! في المنتدیات - أنا أحب أن أسمع عن أخبارك**.**

**قم ببیع الاكواد الخاصة بك على الانترنت**

یعتبر بیع الاكواد او السكریبت فكرة أخرى غیر أن ذلك لن یجعلك تجني مبالغ كبیرة من المال،لكن إذا كنت تقوم بإنتاج نوعیة جیدة بشكل مستمر، یمكن للاكواد المفیدة أن توفر دخلا تكمیلیا لطیفا.

تمكن **WimMostmans -** المعروف باسم **Sitebase** على

**CodeCanyon** في أقل من عامین، من إنشاء وإدراج **55** سكریبت، وجمع أكثر من **10 000،**من المبیعات.

بكل بساطة، إذا وجدت نفسك قادرا على كتابة قلیل من التعلیمات والاكواد البرمجیة لموقع یحقق وظیفة مفیدة، أو بعض أزرار**CSS** الجذابة أو او الفورمز، فكر في بیعھا للآخرین**.**

یمكنك أیضا القیام بذلك على نطاق أوسع مع المحاور - إذا قمت بتصمیم موقع كبیر من الصفر، أضف لھا بعض المحتویات و قدمھا للآخرین مقابل رسوم رمزیة**.** فلنأخذ علي سبیل المثال المستخدم جایغوات من كودكانیون

**http://codecanyon.net/user/jigowatt**

حیث أنھ قام ببیع أكثر من 22،000 سكریبت، بمعدل \$5 لكل منھا - أي ما یزید عن . 2 $100\cdot000$  دولار

لن یحقق الجمیع النجاح، لكن الأمر یستحق بالتأكید إعطائھ فرصة**.**

# **تحدي: بیع السكریبت الخاص بك**

أنظر في **com.codecanyon** و**net.themeforest** و ألق نظرة في نوع الاكواد التي تباع بشكل جید، وانظر في ما إذا كنت قد كتبت أي شيء یمكن أن یفي بالغرض و یستحق طرحھ**.** تأكد من أن الرمز منظم بشكل جید و اكتب تعلیقا و قم بتحمیلھ. قم بطرحھ بعد ذلك على المنتدیات لبعض المبیعات السریعة**! بیع إضافات على المنتجات** 

بصفتك مطورا على شبكة الإنترنت، فإن لدیك من المعرفة والفھم ما لا یستطیع العملاء فھمھ**.** حقق الاستفادة القصوى من ھذا من خلال منحھم منتجات إضافیة عند إصلاح موقعھم على الانترنت أو بناء تطبیق لھم**.** استضافة المواقع ھي الإضافة المشتركة التي یمكن تقدیمھا من قبل مطوري الویب**.** یمكنك شراء موزع استضافة من شركة ایكو لاستضافة المواقع، (والتي تسمح لك ببیع أكبر قدر ممكن من استضافة المواقع مقابل 99 £ في الشھر**)**

ستحصل على كمیة صغیرة من الإیرادات بتكلفة قلیلة أو استضافة مجانیة لنفسك**.** یعتبر التسویق وتحسین محركات البحث أیضا من الإضافات المفیدة جدا للعملاء، كذلك الصیانة والدعم**.**

كن خلاقا، وقم بإعطائھم سببا لأخذ معظم خدماتھم عن طریقك.لإدخار وقت عملائك قدم لھم حلا شاملا متكاملا وكن كمتجر واحد یشترون منھ كل احتیاجاتھم**.**

# **تحدي: بیع أول استضافة**

جرب ذلك في عملیة البیع المقبلة - قدم لعمیلك بعض التسویق، أو استضافة مواقع، أو أي شيء آخر یمكن أن توفره لھ. یمكن أن یفشل ذلك، لكن على الأقل سوف یكونون على علم بأنك تقدم تلك الخدمة، و یمكن أن یلجؤوا إلیك في وقت لاحق**.** حدثنا عن نجاحك (أو خلاف ذلك !) في المنتدى**.**

## **شراء مواقع ویب**

ھذا الأمر محفوف بالمخاطر، لھذا السبب تركتھ للآخر. یعتبر ذلك الاقتراح الوحید الذي یتطلب منك الاستثمار فیھ ولا ینبغي أن یتم دون تخطیط كبیر و تحقیق فیھ. بشكل أساسي، یمكنك شراء أي سكریبت أو موقع نشیط بالكامل، وتحسینھ و تسویقھ بنفسك لجني الأرباح**.** إذا قمت بالاختیار بعنایة، یمكنك أن تنجز ذلك بشكل جید للغایة، وتوفر على نفسك الكثیر من الوقت عوضا عن بناء وتسویق الأعمال التجاریة ابتداءا من الصفر**.** تأكد من التحقق في أي أعمال بعنایة فائقة، لأنھ نادرا ما تتوفر فرصة للتعویض**.** الموقع الأكثر شعبیة لشراء الأعمال التجاریة الصغیرة على الانترنت ھو **:**

### **www.flippa.com**

تحقق من ذلك، وانظر ما إذا كان یوجد أي شيء یھمك**.**

وضعت **Flippa** دلیلا شاملا لكل مھتم بشراء المواقع، و الذي یمكنك الوصول إلیھ عبر

### **www.flippa.com/pro-guide-to-buying-websites.pdf**

لن أبدأ من الأول، یكفي ھنا أن أقول تأكد من أنك تعرف ما أنت بصدد شرائھ، وكیف ستحسنھ وتسوقھ**.**

**تحدیث التقدم** خلال ما یزید قلیلا عن العام ونصف العام، لا بد أنك قد تعلمت كما كبیرا من:  **HTML** و **CSS** و **Javascript** على صعید واجھة المستخدم، و **MYSQL\PHP** على صعید الواجھة البرمجیة الخلفیة للمواقع. ولا بد أنك قد بنیت بعض مواقع الویب الكبیرة مع ووردبریس و بوتستراب، وتعلمت كیفیة دمج الویب سیرفسز في المواقع الخاصة بك مع واجھة برمجة التطبیقات. كما بنیت تطبیقات على **5HTML** لمتاجر الأندرووید و الآي أو إس**.** لا بد أن تكون قد كسبت أیضا الكثیر - من خلال حساباتي یجب أن تصل إیراداتك إلى حوالي **15 .\$ 000،**إذا قمنا بطرح الرسوم المختلفة لمواقع العمل الحر، و رسوم المتجر الخ، سنتحصل على \$10000 انا لم اخذ بعین الاعتبار أي من الأعمال التي تحصلت علیھا خارج ھذا الإطار، وذلك باستخدام الأسالیب المذكورة في ھذا الفصل أو جھات الاتصال الخاصة

بك،لذلك فأنا امل بأنك حصلت على أكثر من ذلك**.**

في الصفحة التالیة تجد الإیرادات المتحصل علیھا

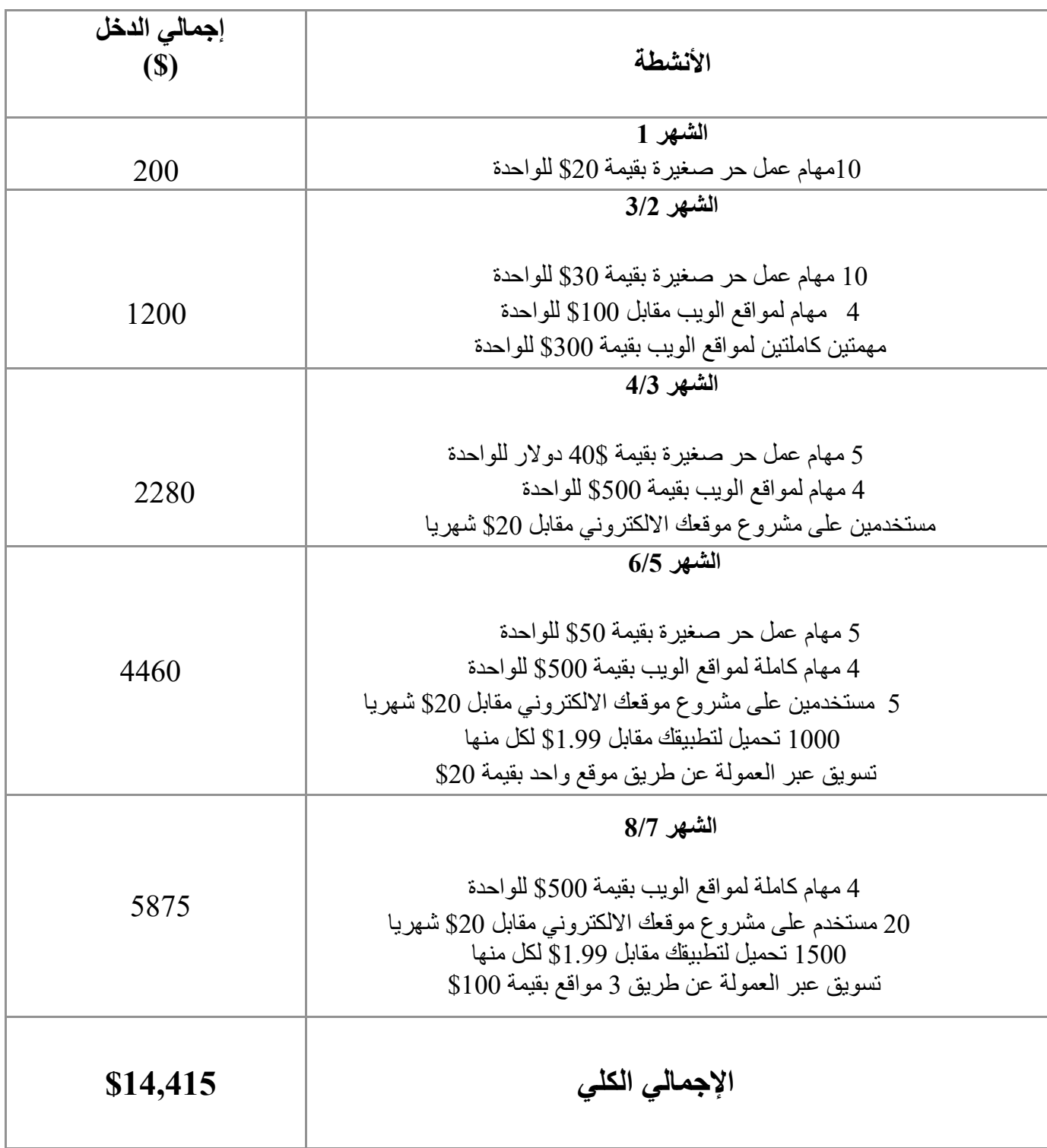

**للمزید من القراءة** 

أسواق لبیع الاكواد والسكریبتات

http://codecanyon.com

http://phpmarket.com

http://hotscripts.com

http://sourcecodeshop.com

http://spikesolutions.com

http://binpress.com

http://flippa.com

متجر عام لبیع وشراء المواقع، النطاقات والأعمال**.**

www.flippa.com/pro-guide-to-buying-websites.pdf

الدلیل الاحترافي لشراء المواقع

#### **الفصل التاسع: خاتمة**

أین ستذھب من ھنا

نآمل أن تكون قد استمتعت بھذا الكتاب، وتمكنت من اتباع الخطوات لكسب 10 آلاف دولار أثناء تعلم البرمجة.ستلاحظ أن بعض الدخل (التطبیقات الخاصة بك، السكریبتات الخاصة،مواقعك التجاریة،ومواقعك للتسویق بالعمولة ) ستبقى مستمرة. لن تحتاج لفعل أي شيء لابقاءھا قائمة **(**على الرغم من أن القلیل من التسویق ھنا وھناك لن یضر أبدا**)!**

السؤال الأساسي ھو أن تنظر ما إذا كان التركیز على العمل الیومي في التقدیم على مھام العمل الحر والعروضات وبناء معرض الاعمال الخاصة بك، أو بناء تطبیقات ومواقع الویب التبي تعتبر أكثر مجازفةً ولكن العائد المتوقع منها أكبر (الصعيد المستقبلي)،هذا بالطبع يعتمد على مزاجك ووضعك، ولكننا شخصیا نحافظ على خلیط من كل منھما في معرض أعمالنا ومشاریعنا.الآن لدیك المھارات والخبرات لتطلق على نفسك صفة مطور ویب دون أي من تلك المخاوف،لذلك تھانینا! علیك قضاء بعض الوقت في التفكیر إلى أي مدى قد وصلت وأین ترید أن یصل مشوارك المھني كمطور ویب**.**

لعلك تقرر إذا كنت ترید أن تبقى على وظیفتك وتمارس تطویر الویب كھوایة أو دخل جانبي، أو قد ترغب في ممارسة ذلك على الدوام**.**مھما كان خیارك، نتمنى لك حظا سعیدا، ونآمل منك بالطبع البقاء على اتصال معنا في منتدى الدورة. وإذا كان لدیك بعض الوقت لتقییم سریع للكتاب على الأمازون وتقییم الدورة، سنكون ممتنین لك على الدوام**.**

> **--**روب بیرسیفال **--**أحمد حماد (الاستاذ أحمد ناصر)